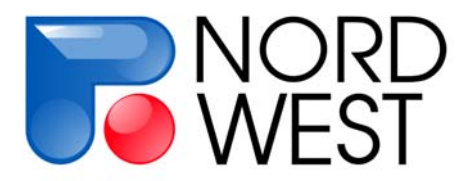

# **Измеритель Многоканальный Вызванной Поляризации «ИМВП»**

# *Инструкция по эксплуатации*

*редакция 1.4*

ООО «Северо-Запад» Геофизический отдел тел. +7 (495) 922-28-36 факс +7 (495) 518-94-94 E-mail mail@nw-geophysics.ru www.nw-geophysics.ru

Москва 2011 г.

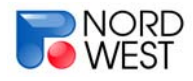

# **Инструкция по эксплуатации измерителя "ИМВП"**

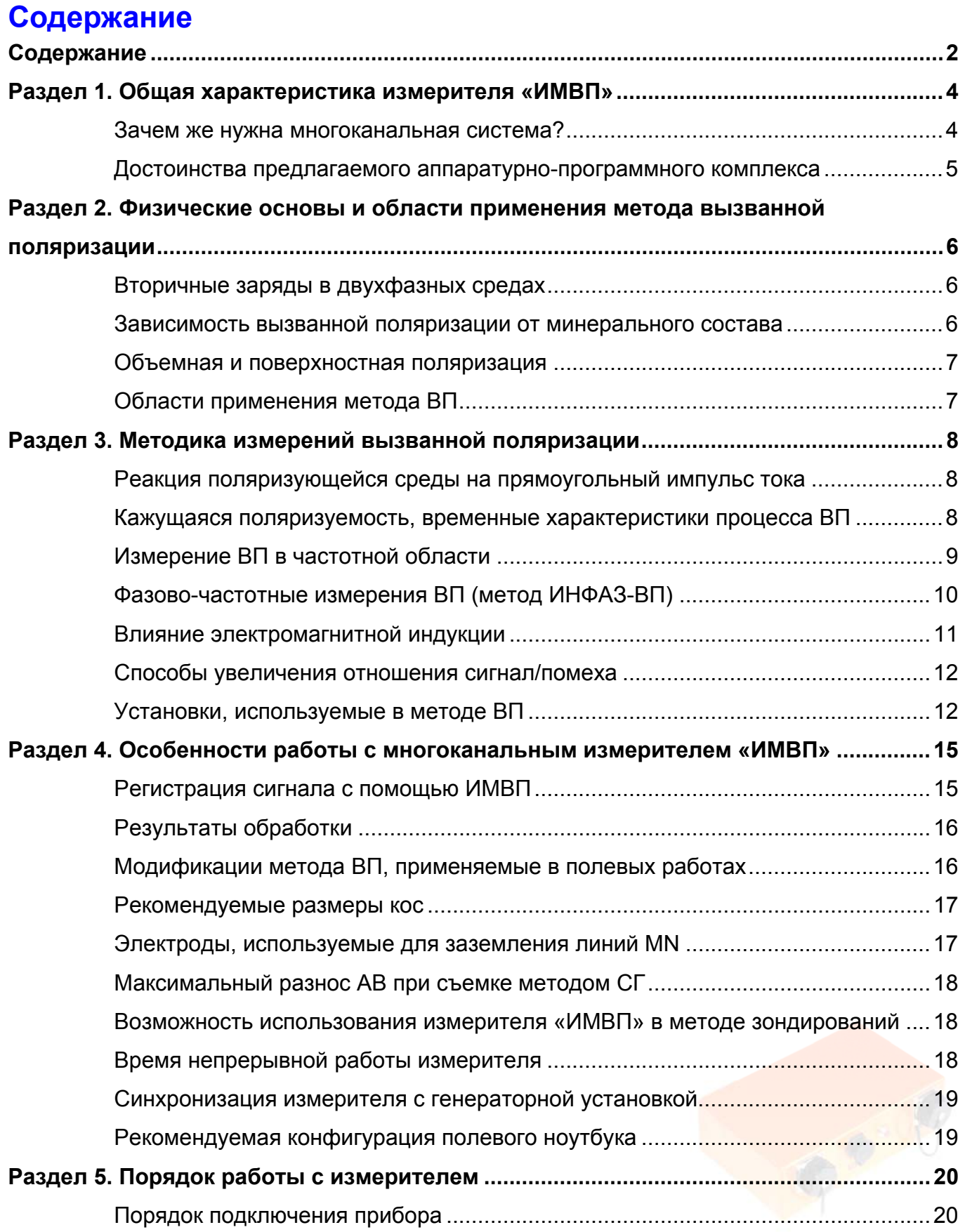

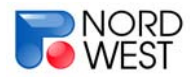

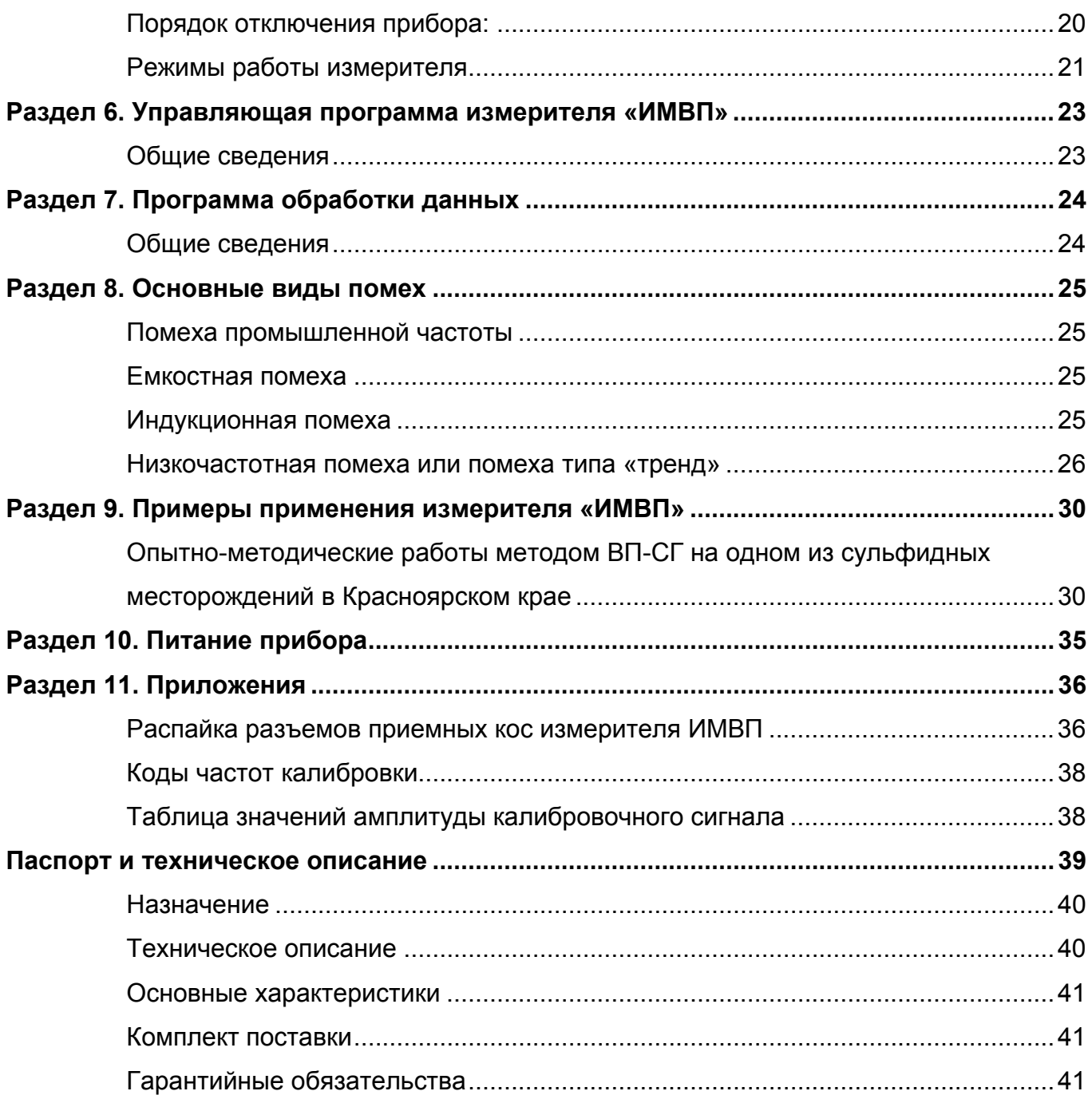

Последнюю версию "ИНСТРУКЦИИ ПО ЭКСПЛУАТАЦИИ ИЗМЕРИТЕЛЯ "ИМВП" можно найти на сайте WWW.NW-GEO.RU в разделе "Поддержка"

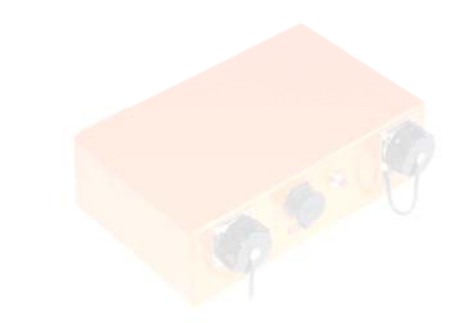

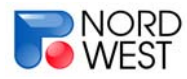

# **Раздел 1. Общая характеристика измерителя «ИМВП»**

Многоканальный электроразведочный измеритель «ИМВП» предназначен для проведения работ методом вызванной поляризации (ВП) в частотной и/или временной области. Также он может применяться при проведении работ методами постоянного тока (сопротивлений) и частотного зондирования (ЧЗ). Измеритель «ИМВП» одновременно регистрирует сигнал с 8 приемными линиями MN, причем электрод M для одной приемной линии может служить электродом N для следующей. Все провода могут объединяться в одну 8-канальную косу или 2 косы по 4 канала.

### **Зачем же нужна многоканальная система?**

При измерениях методом вызванной поляризации регистрируется процесс, характеризующийся определенными временными и частотными зависимостями, поэтому желательно проводить регистрацию сигнала с большим накоплением, если мы работаем во временной области, и регистрировать сигнал на разных частотах, если мы работаем в режиме ИНФАЗ-ВП. Как накопление во временной области, так и пропускание различных частот в частотной области требует достаточно большого времени, поскольку диапазон частот, используемых для ВП, обычно составляет от первых Гц до 0.1 Гц.

Исходя из этого, если мы хотим получить достаточно полную и точную информацию о параметрах ВП, время наблюдения должно составлять как минимум 5-10 минут на одной точке. При измерениях с одноканальным прибором такое время наблюдения на одной точке является непозволительной роскошью. Многоканальная же система позволяет гораздо более тщательно регистрировать процесс вызванной поляризации, поскольку производительность здесь обеспечивается одновременной регистрацией по многим каналам и тем самым можно не жалеть время на регистрацию сигнала при одной расстановке.

Более того, при измерениях прибором «ИМВП» возможна регистрация в автономном режиме: расставляются приемные линии MN, подключаются к измерителю, генератор работает по заранее заданной программе. За то время, пока регистрируется сигнал на этой расстановке, можно подготавливать следующую (конвейерный способ измерений). Такая технология удобна как при работах методом срединного градиента, так и при проведении точечных зондирований методом ВП. (Точечные зондирования проводятся в поле одного неподвижного фиксированного электрода, при этом второй электрод удален на достаточно большое расстояние – желательно перпендикулярно профилю).

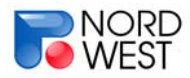

### **Достоинства предлагаемого аппаратурно-программного комплекса**

Использование многоканального электроразведочного измерителя «ИМВП» позволяет увеличить производительность труда, снизить себестоимость работ и повысить информативность метода ВП. Данная аппаратура являются современной, портативной, автономной, многоканальной, высокоточной.

Увеличение информативности метода достигается за счет регистрации отклика как в частотной области (метод ИНФАЗ-ВП) в широком диапазоне частот, так и во временной области. Высокая точность регистрации (в измерителе используются 24-х разрядные АЦП в каждом канале) и длительная непрерывная запись с достаточно частым шагом дискретизации (шаг дискретизации 2500 Гц) обеспечивают возможность применения различных алгоритмов для изучения частотно-временных характеристик процесса вызванной поляризации. Частотно-временные зависимости ВП позволяют разделять различные типы горных пород и рудных минералов.

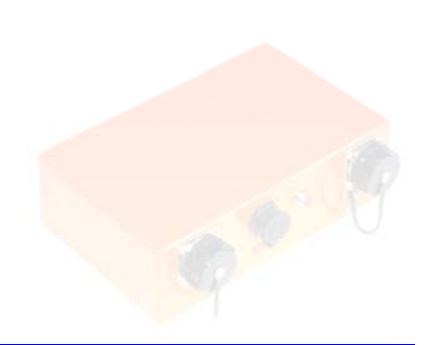

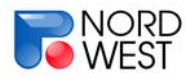

# **Раздел 2. Физические основы и области применения метода вызванной поляризации**

Метод вызванной поляризации (ВП) является одним из основных методов электроразведки, особенно использующихся в рудной геофизике.

Метод ВП основан на изучении полей, создаваемых вторичными электрическими зарядами [Хмелевской, 1984; Жданов, 1986]. Эти заряды возникают в земле при пропускании через нее постоянного или низкочастотного (до 100 Гц) электрического тока.

### **Вторичные заряды в двухфазных средах**

Вторичные заряды образуются только в неоднородных средах, состоящих из твердой и жидкой фаз. В таких средах на границе фаз существует двойной электрический слой, для которого характерно упорядоченное положение ионов. При появлении внешнего источника поля наличие такой упорядоченной структуры способствует развитию сложных электрохимических и электрокинетических процессов. При этом на одних участках постепенно накапливаются заряды положительного, а на других - отрицательного знака. Таким образом в среде образуются электрические диполи, которые и являются источниками поля ВП. При отключении внешнего поля вторичные заряды постепенно рассасываются.

#### **Зависимость вызванной поляризации от минерального состава**

В состав горной породы могут входить вещества трех типов: диэлектрики (большинство породообразующих минералов), ионные проводники (флюид, содержащий растворы солей и заполняющий поры и трещины) и электронные проводники (рудные минералы).

В наиболее распространенном случае, когда твердая фаза представлена диэлектриком, ток течет только в жидкой фазе. Следовательно, вектор напряженности электрического поля направлен параллельно двойному электрическому слою. При сужении пор двойной электрический слой начинает сказываться на движении зарядов разного знака. В результате в областях изменения диаметра пор накапливаются электрические заряды. Явление вызванной поляризации в ионопроводящих горных породах проявляется достаточно слабо - поле вторичных зарядов, возникших при протекании электрического тока в земле, не превышает первых процентов от первичного поля.

Если в среде присутствуют минералы с электронным типом проводимости, такие как сульфиды (пирит, халькопирит и др.), графит, магнетит, либо металлические

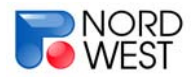

техногенные объекты, то твердая фаза уже не является диэлектриком и ток течет поперек двойного электрического слоя. При этом протекают существенно более интенсивные электрохимические и электрокинетические процессы, и поле вторичных источников, возникающих на границе твердой и жидкой фазы, может составлять десятки процентов от первичного поля.

#### **Объемная и поверхностная поляризация**

Вторичные заряды могут распределяться в среде двумя способами. В случаях, когда твердая фаза представлена диэлектриком, или когда в среде присутствуют вкрапленные руды, вторичные заряды распределяются по всему объему среды, и имеет место объемная поляризация вещества. Для массивных руд или техногенных металлических объектов вторичные заряды возникают на границе тела, обладающего электронной проводимостью, и речь идет о поверхностной поляризации.

### **Области применения метода ВП**

Как следует из вышесказанного, явление вызванной поляризации протекает наиболее интенсивно при наличии в среде электронопроводящих минералов. Поэтому метод ВП является одним из основных методов рудной геофизики [Комаров, 1980]. Причем, поскольку интенсивность аномалий ВП пропорциональна площади поверхности электронных проводников, метод позволяет картировать не только массивные, но и вкрапленные руды. Очевидно, что метод ВП может успешно применяться и при изучении техногенных металлических объектов (трубопроводов, металлических резервуаров и др.).

Имеется информация, что химические процессы, связанные с наличием углеводородов в горных породах, могут в определенных условиях приводить к образованию минералов с электронной проводимостью. Это явление открывает перспективы использования метода ВП для поиска и картирования месторождений углеводородов.

Кроме того, метод ВП используется для решения гидрогеологических и геоэкологических задач. В основе этого лежит зависимость вызванной поляризации от содержания в породах воды и ее минерализации. Наконец, он применяется при геокартировочных работах в комплексе с методом сопротивлений.

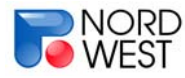

# **Раздел 3. Методика измерений вызванной поляризации**

При измерении вызванной поляризации среды имеются два подхода: измерения **во временной области** («классическое» ВП) и измерения **в частотной области** (*амплитудно-частотное* и *фазово-частотное* - ИНФАЗ-ВП). Аппаратура ИМВП производит непрерывную запись сигнала во временной области, что позволяет при последующей обработке получать как временные, так и частотные характеристики.

### **Реакция поляризующейся среды на прямоугольный импульс тока**

Рассмотрим в качестве примера четырехэлектродную установку AMNB, расположенную на поверхности среды, содержащей рудное тело (рис. 1.а). Через питающие электроды AB в течение некоторого времени пропускается электрический ток (рис. 1.б). Разность потенциалов на приемных электродах MN отвечает суммарному влиянию поля первичных токов, стекающих с AB, и поля вторичных токов вызванной поляризации (рис. 1.в). После включения тока среда начинает заряжаться, и поле вызванной поляризации нарастает. Затем процесс вызванной поляризации выходит на насыщение, и разность потенциалов в приемной линии MN перестает меняться. После выключения тока поле ВП спадает по тому же временному закону, по которому оно нарастало при включении.

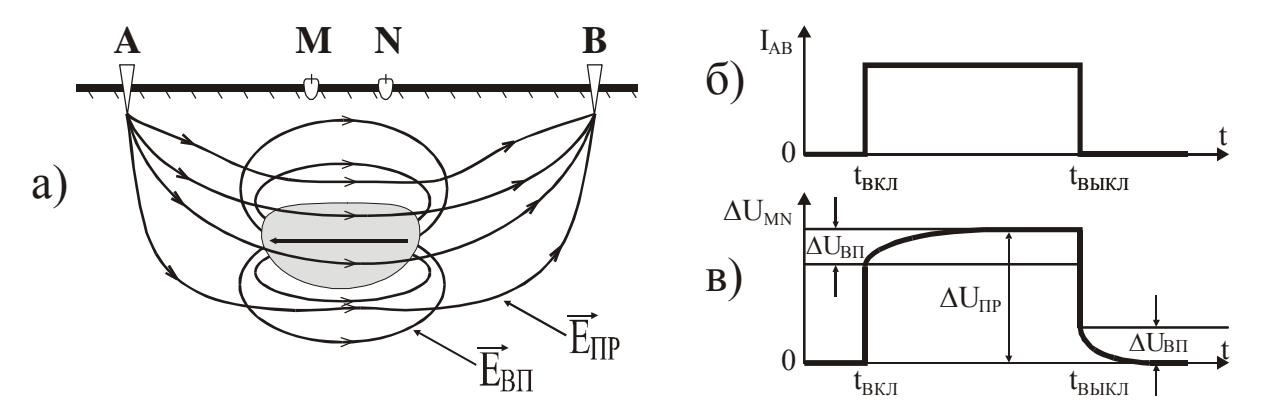

Рисунок 1. Вызванная поляризация в импульсном режиме

#### **Кажущаяся поляризуемость, временные характеристики процесса ВП**

Измерив разность потенциалов  $\Delta U_{\text{LP}}$  в момент пропускания тока, а через некоторое время после выключения тока – разность потенциалов  $\Delta U_{\text{BH}}$ , можно определить параметр  $\eta_k = (\Delta U_{\text{BH}} / \Delta U_{\text{HP}})$  · 100%. Этот параметр характеризует интенсивность

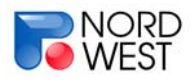

процесса вызванной поляризации и называется кажущейся поляризуемостью. Над однородным полупространством, обладающим объемной поляризацией, кажущаяся поляризуемость совпадает с истинной поляризуемостью полупространства.

В принципе возможна регистрация явления вызванной поляризации и во время пропускании тока. Однако такие измерения недостаточно точны, поскольку в этом случае поле ВП наблюдается на фоне более сильного первичного поля.

Очевидно, что кажущаяся поляризуемость зависит от времени задержки момента измерения поля ВП с момента выключения тока, а также от времени пропускания тока (в случае, если процесс ВП не вышел на насыщение). Обычно время задержки выбирается равным 0.5 с. Для исследования временных характеристик процесса ВП измерения проводятся на нескольких задержках. Время пропускания тока стараются выбирать из условия полной зарядки среды, однако оно не должно быть слишком большим, чтобы не снижать производительность работ. Обычно оно составляет от нескольких секунд до первых минут.

Важно отметить, что для разных пород времена нарастания (или спада) поля ВП существенно различаются. Наибольшее значение при этом играют электронопроводящие включения – при их отсутствии время нарастания (спада) составляет первые секунды, а с их появлением это время может увеличиваться до нескольких минут, и даже иногда до нескольких часов. Изучая характер спада ВП, можно получить дополнительную информацию о среде, в частности, определить минеральный состав руд.

### **Измерение ВП в частотной области**

Обычно при проведении наблюдений в частотной области в линию AB непрерывно пропускаются прямоугольные разнополярные импульсы тока, сменяющие друг друга с определенной частотой. Такой сигнал (типа "меандр") может быть представлен в виде суммы гармоник (синусоид):

$$
f(t) = a \cdot \frac{\pi}{2} \cdot \sum_{n=1}^{\infty} \frac{1}{2n-1} \cdot \sin\left[\frac{2\pi}{T} \cdot (2n-1) \cdot t\right]
$$
 (1)

где **a** – амплитуда сигнала, **t** – время, **T** – период, **n** – номер гармоники. В спектре сигнала типа "меандр" присутствуют только нечетные гармоники, и амплитуды гармоник обратно пропорциональны их номерам. При этом частота основной гармоники (n = 1) равна рабочей частоте генератора.

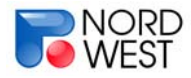

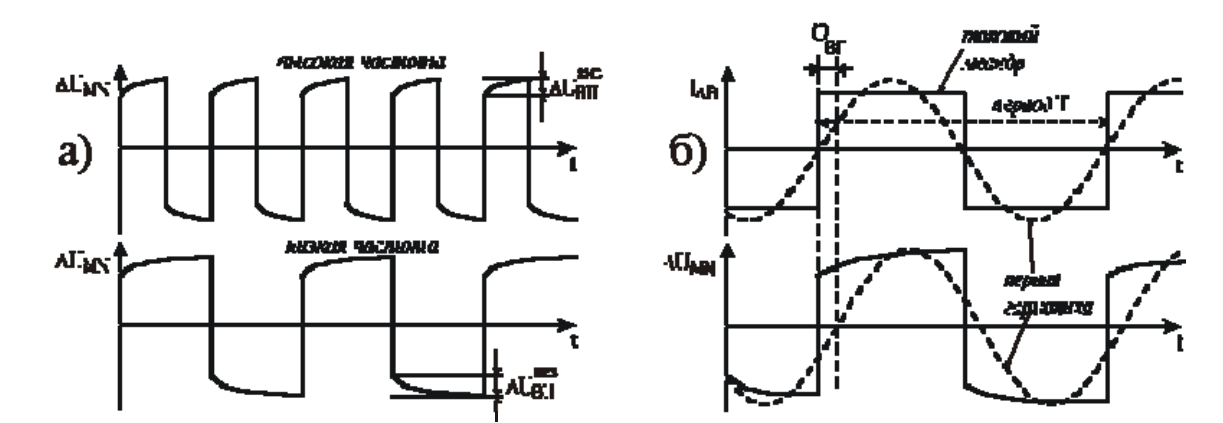

Рисунок 2. Вызванная поляризация в частотной области

На рис. 2.а показаны изменения разности потенциалов в линии MN, отвечающие высокой и низкой частотам генератора. На низкой частоте, за счет большего времени зарядки, сигнал ВП при одной и той же величине тока в AB достигает большей амплитуды ( $\Delta U_{\text{ BH}}^{\text{max}}$  >  $\Delta U_{\text{ BH}}^{\text{max}}$ ). На практике регистрируются не  $\Delta U_{\text{BH}}^{\text{max}}$   $\Delta U_{\text{BH}}^{\text{max}}$ , а амплитуды основной гармоники ( $\Delta U_1^{\text{max}}$  и  $\Delta U_1^{\text{max}}$ ). По результатам таких измерений можно рассчитать параметр PFE (*процентный частотный эффект*):

$$
\mathrm{PFE} = \frac{\Delta U_1^{\text{max}} - \Delta U_1^{\text{max}}}{\Delta U_1^{\text{max}}} \cdot 100\%
$$

где низкая частота обычно выбирается в интервале от 0.5 до 2 Гц, а высокая - от 4 до 20 Гц. Очевидно, что параметр PFE пропорционален поляризуемости среды.

,

Отметим, что дополнительную информацию о среде можно получить, изучая частотную зависимость параметра PFE (подобно изучению спада ВП при измерениях во временной области).

Кажущееся сопротивление:

$$
\rho_{\text{kase.}} = \frac{U}{I} \cdot K_{\text{ycm.}}
$$

Рассмотренный способ называется *амплитудно-частотным методом измерения вызванной поляризации*.

### **Фазово-частотные измерения ВП (метод ИНФАЗ-ВП)**

**Раздел 3. Методика измерений вызванной поляризации** За счет того, что под влиянием поляризуемости среды форма импульса в линии MN отличается от прямоугольника, основная гармоника измеренного сигнала испытывает

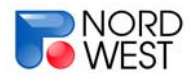

фазовое смещение (рис. 2.б). При этом разность фаз основной гармоники сигнала в измерительной и токовой линиях  $\Phi$ вп характеризует поляризуемость среды и называется *фазой ВП* [Куликов и Шемякин, 1978]. Экспериментально выявлено, что для большинства горных пород фаза ВП практически не меняется в используемом диапазоне частот (от десятых долей Герца до первых Герц). На основе больших объемов полевых наблюдений была получена экспериментальная связь фазы ВП с кажущейся поляризуемостью, полученной в импульсном режиме на задержке 0.5 сек:

 $\eta_k$  (%) = - 2.5 ·  $\varphi_{\text{B}\Pi}$  (градусы).

Очевидно, что для непосредственного определения  $\varphi_{\text{B}\Pi}$  необходима синхронизация измерительного и генераторного устройств, что создает дополнительные технические трудности. Однако, если генератор вырабатывает ток в форме меандра, содержащего кроме основной и все нечетные гармоники, то по результатам обработки наблюдений можно вычислить *относительный фазовый параметр* Δϕ:

$$
\Delta \varphi = \frac{\omega_{\text{min}} \cdot \varphi(\omega_{\text{max}}) - \omega_{\text{max}} \cdot \varphi(\omega_{\text{max}})}{\omega_{\text{max}} - \omega_{\text{max}}},
$$

где  $\omega_{HMS}$  и  $\omega_{BbIC}$  - низкая и высокая частоты, а  $\varphi(\omega_{HMS})$  и  $\varphi(\omega_{BbIC})$  - фазы основной гармоники сигнала на низкой и высокой частотах. Если рассматриваются 1-ая и 3-я гармоники сигнала, то  $\omega_{\text{BbIC}} = 3 \cdot \omega_{\text{HMS}}$ , а если рассматриваются 1-ая и 5-я гармоники сигнала, то  $\omega_{\text{BbIC}} = 5 \cdot \omega_{\text{HMS}}$ .

Относительный фазовый параметр  $\Delta\omega$  примерно равен фазовому углу  $\omega_{\text{BR}}$  и  $\eta_k$  (%) = - 2.5  $\cdot$   $\Delta\varphi$  (градусы).

Трехчастотный фазовый параметр:

$$
\Delta \varphi^3 = \frac{\Delta \varphi_{1-3} \cdot \omega_3^{3/2} - \Delta \varphi_{3-5} \cdot 1^{3/2}}{\omega_3^{3/2} - \omega_1^{3/2}}, \text{ r,}
$$

$$
\Delta \varphi_{1-3} = \frac{\varphi(\omega_1) \cdot \omega_3 - \varphi(\omega_3) \cdot \omega_1}{\omega_3 - \omega_1},
$$

$$
\Delta \varphi_{3-5} = \frac{\varphi(\omega_3) \cdot \omega_5 - \varphi(\omega_5) \cdot \omega_3}{\omega_5 - \omega_3}.
$$

### **Влияние электромагнитной индукции**

Существенной проблемой при измерениях ВП является разделение поляризационных и индукционных эффектов. Так, при измерениях во временной области при выключении тока в течение некоторого времени происходит становление

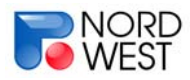

электромагнитного поля в земле. Аналогично, в частотной области значения амплитуд и фаз сигнала на разных сравнительно высоких частотах могут различаться за счет электромагнитной индукции. Отметим, что эти явления лежат в основе методов становления поля и частотного зондирования. Таким образом, для определенных времен задержки (для определенных частот) наблюдается суперпозиция поляризационных и индукционных эффектов.

Замечательной особенностью относительного фазового параметра ∆ф является то, что при его расчете существенно ослабляется составляющая, связанная с электромагнитной индукцией.

### **Способы увеличения отношения сигнал/помеха**

Особенность метода ВП по отношению к методам, основанным на изучении сопротивлений среды, заключается в том, что поле ВП примерно на два порядка меньше величины первичного поля. В этой ситуации необходимым условием достоверных измерений становится увеличение отношения сигнал/помеха.

Для этого используются следующие приемы:

- 1) в линию AB пропускается ток большей силы;
- 2) используются установки с достаточно длинными линиями MN;
- 3) в линии MN используются специальные неполяризующиеся электроды;
- 4) применяется накопление сигнала.

### **Установки, используемые в методе ВП**

В большинстве случаев при работах методом ВП, как и в методе сопротивлений, используются четырехэлектродные установки. Коэффициент для произвольной четырехэлектродной установки рассчитывается по формуле:

$$
K_{\text{ycm.}} = \frac{2\pi}{\left|\frac{1}{AM} - \frac{1}{BM} - \frac{1}{AN} + \frac{1}{BN}\right|}.
$$

Иногда при плохих условиях заземления используются технологии, основанные на индуктивном возбуждении и регистрации поля.

При работах методом ВП может использоваться целый ряд установок, нацеленных как на **профилирование**, так и на **зондирование** среды, в т.ч. *в одномерном* и *в двумерном* случаях (электротомография).

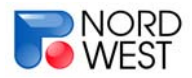

При выполнении **профилирования методом ВП** часто применяется *установка срединного градиента (СГ)*, показанная на рис. 3.а. Эта установка существенно снижает трудозатраты, позволяя при одном положении питающих электродов проводить наблюдения по одному или нескольким профилям, находящимся в средней трети линии АВ. При работах с измерителем «ИМВП» целесообразней всего использовать именно эту установку.

При выполнении **зондирований методом ВП** часто используется *установка Веннера*, длина линии MN в которой составляет 1/3 от длины линии AB (рис. 3.б), что позволяет получить достаточно высокий уровень сигнала.

Иногда, более эффективно выполнять зондирования методом ВП с помощью *многоэлектродной экспресс-установки*, которая была разработана во ВСЕГИНГЕО (рис. 3.в). В этой установке линия АВ фиксирована, а приемные электроды расставляются от питающего электрода А с геометрическим шагом к центру установки. При использовании многоканальной измерительной станции (например ИМВП) приемные электроды подключаются к ней с помощью специальной косы, имеющей геометрический шаг между измерительными линиями, и измерения разности потенциалов между всеми электродами производится одновременно, за счет чего существенно повышается производительность работ.

В *технологии дифференциально-нормированных измерений* используется установка, показанная на рис. 3.д. Коса и подключение к прибору выполнены таким образом, что  $U_1 = U_{M2} - U_{M1}$ ,  $U_2 = U_{M3} - U_{M2}$ .

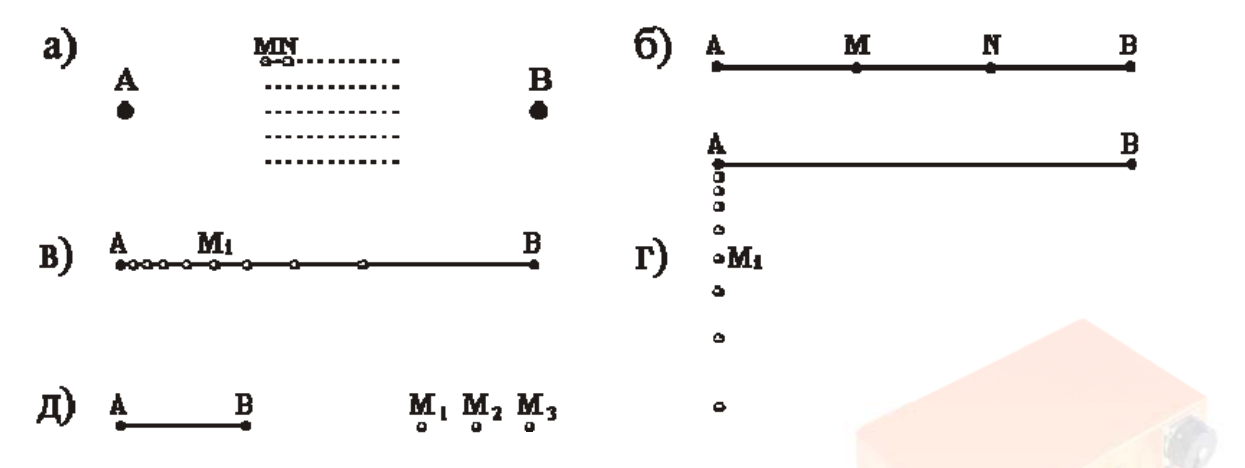

Рисунок 3. Некоторые установки, используемые в методе ВП

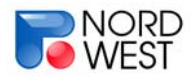

При выполнении **сплошных электрических зондирований**, проводимых тогда, когда мы хотим выполнять последующую интерпретацию в рамках двумерных моделей, измерения проводятся на одном и том же профиле многократно, при разных положениях источника. Линии MN располагаются на профиле с арифметическим шагом (местами возможно сгущение в целое число раз). Таким образом, получается одновременно и зондирование, и профилирование.

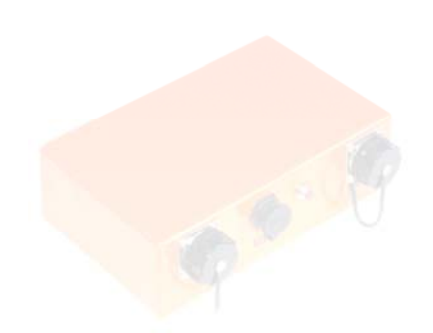

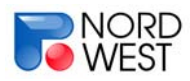

# **Раздел 4. Особенности работы с многоканальным измерителем «ИМВП»**

Измеритель «ИМВП» имеет 8 независимых, гальванически изолированных измерительных каналов. Изоляция каналов обеспечена как друг от друга, так и от источника питания и компьютера. Напряжение пробоя изоляции 500 Вольт.

Измеритель всегда работает в паре с персональным компьютером (PC). Связь с РС осуществляется по интерфейсу USB. Для работы с измерителем на РС должен быть установлен специальный драйвер виртуального СОМ-порта и запущена управляющая программа (см. раздел 5).

Измеритель имеет два основных режима работы:

- Просмотр входных сигналов в графическом виде без записи в файл (программный аналог осциллографа, используется для оценки качества сигналов при настройке геофизической установки). Просмотр осуществляется поканально.
- Режим записи в файл.

и вспомогательный режим:

• Измерение сопротивления заземления. Точность этого измерения невелика, информацию о сопротивлении заземления следует использовать лишь для качественных оценок.

Измеритель имеет 24-разрядный АЦП, обеспечивающий примерно по 8,4 млн. уровней дискретизации для каждой полярности входных сигналов (всего 16777216 уровней).

### **Регистрация сигнала с помощью ИМВП**

Измеритель ИМВП регистрирует на компьютер (ноутбук) весь сигнал на восьми каналах в течение некоторого времени (максимальная длительность записи ограничивается объемом свободного места на жестком диске компьютера). Шаг дискретизации при записи сигнала на ноутбук 0.4 мс, т.е. отсчеты идут с частотой 2500 Гц. Такого шага дискретизации достаточно, чтобы получать информацию с необходимой точностью на частотах от первых сотен Гц и ниже. По данным записям можно определить любые параметры вызванной поляризации в соответствующем диапазоне частот и времен.

### **Результаты обработки**

В процессе обработки можно получить как результаты обработки сигнала вызванной поляризации во временной области, так и результаты в частотной области (параметр PFE – амплитудно-частотная характеристика и дифференциальный фазовый параметр). Кроме того, можно получать параметры для метода ДНМ (дифференциальнонормированного метода). Таким образом, охватываются все модификации метода вызванной поляризации. Разумеется, помимо параметров ВП есть возможность рассчитать кажущееся сопротивление.

На взгляд авторов, наиболее эффективным способом измерения вызванной поляризации является метод ИНФАЗ-ВП, в котором измеряется дифференциальный фазовый параметр. Основные преимущества этого метода:

а) высокая точность (достигает первых сотых градуса, что во временной области отвечает точности выше 0.1%) и помехозащищенность (например, можно использовать латунные электроды вместо специальных неполяризующихся электродов, что существенно облегчает проведение полевых работ).

б) не требуется синхронизации измерителя с генератором.

в) в значительной степени подавляются индукционные помехи

### **Модификации метода ВП, применяемые в полевых работах**

Для площадных работ оптимальным является метод **срединного градиента (метод ВП-СГ)**. На местности раскладывается линия АВ длиной 1 – 2 км, при этом сопротивление в цепи АВ желательно иметь от 50 до 500 Ом. Этого нетрудно достичь, если забивать с каждой стороны от 10 до 50 электродов с расстоянием от 0.5 до 2 м между ними. Приемные линии длиной MN от 20 до 100 м объединяются в косы по четыре линии, причем электрод М для одной линии является электродом N для соседней. Измеритель находится в центре, одна коса идет в сторону одного питающего электрода, другая – в противоположную. Шаг по профилю равен длине приемной линии. Расстояние между профилями может быть равно шагу по профилю или в несколько раз превышать его.

Для разрезов, близких к горизонтально-слоистым, можно проводить работы методом **ВЭЗ-ВП**. Однако, поскольку метод ВП требует хороших заземлений, то при зондированиях можно использовать не классическую установку, при которой линии MN находятся в центре, а питающие электроды удаляются в обе стороны с шагом в

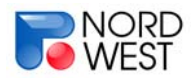

### **Инструкция по эксплуатации измерителя "ИМВП" 17**

геометрической прогрессии, а так называемые **точечные зондирования**, когда зондирования проводятся линиями MN, удаляющимися от одного фиксированного питающего электрода, а второй питающий электрод находится на большом расстоянии, в т.ч. в направлении, перпендикулярном направлению разноса приемных линий (см. раздел 2). Частным случаем такой установки является «**установка ВСЕГИНГЕО**». Для этой установки раскладывается линия АВ по профилю, приемные электроды идут с геометрическим шагом, начиная от одного из питающих электродов и заканчивая установкой Венера (MN = 1/3 AB). На малых разносах полем второго электрода можно пренебречь, и мы получаем фактически точечные зондирования в поле одного ближнего электрода. При увеличении разносов можно учитывать и поле второго электрода. Данная установка достаточно технологична для выполнения зондирований методом ВП.

Если мы имеем геоэлектрический разрез, который существенно меняется как по горизонтали, так и по вертикали, и хотим выполнить интерпретацию в рамках двумерных моделей, то применяются **сплошные электрические зондирования**, или, как его называют на Западе, метод **электротомографии**. В чем суть этого метода? В данном случае линии MN идут с арифметическим шагом (местами возможно сгущение в целое число раз), и измерения на одном и том же профиле (его длина может составлять от одного до пяти км) проводятся многократно при разных положениях источника. Получается одновременно и зондирование, и профилирование. Для интерпретации таких данных имеется специальное программное обеспечение, разрабатываемое как в России, так и в других странах.

### **Рекомендуемые размеры кос**

Как описано выше, используются косы по 4 канала в каждой, с рекомендуемым размером каждой линии MN от 20 до 100 м. При зондированиях возможно использование кос с геометрическим шагом между электродами.

### **Электроды, используемые для заземления линий MN**

В качестве неполяризующихся электродов для заземления линий MN можно использовать как керамические электроды ЭН-1м, так и латунные электроды.

Для работы с измерителем «ИМВП», при использовании восьми каналов, требуется несколько десятков неполяризующихся электродов. Во-первых, при работах с многоканальными установками, хорошо использовать поточный (конвейерный) метод.

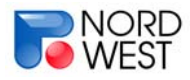

Пока идет регистрация с одних линий MN, раскладываются следующие косы с набором приемных электродов.

Во-вторых, если используются латунные электроды, которые представляют собой сравнительно небольшие металлические стержни, то они имеют свойство теряться.

### **Максимальный разнос АВ при съемке методом СГ**

Разнос сильно зависит от сопротивлений среды и уровня промышленных помех. При высокоомном разрезе и слабом уровне промышленного шума максимальная длина линии АВ для генератора «АСТРА-100» - 4 км. Почему принципиальную роль играет сопротивление среды? Чем больше сопротивление, тем больше уровень сигнала в приемной линии при одном и том же токе в линии АВ, кроме того, при больших сопротивлениях проблемы с электромагнитной индукцией начинаются гораздо позже. Говоря о факторах, мешающих проведению работ методом ВП, кроме промышленных помех, плохих условий заземления, явления электромагнитной индукции, нужно также помнить и об емкостных утечках с провода АВ. Эта помеха опасна при условии, что приемная линия расположена близко к питающей.

### **Возможность использования измерителя «ИМВП» в методе зондирований**

В методе зондирований данную аппаратуру использовать можно. Если проводить ВЭЗ-ВП в классическом варианте, то возникают проблемы, поскольку на больших разносах приходится каждый раз создавать хорошие заземления. Выше мы рекомендовали использовать точечные зондирования, установку ВСЕГИНГЕО и сплошные электрические зондирования, когда нужен особо детальный результат. Однако последняя технология достаточно трудоемка. Современная западная аппаратура, реализующая многоэлектродные зондирования для метода ВП, применима только для малоглубинных (первые десятки метров) исследований. Можно использовать и дипольные установки, но не для больших разносов. Максимальный разнос АВ, так же, как и для срединного градиента, может составлять 4 км при условии высокоомных сред и низкого уровня промышленных помех при достаточно больших приемных линиях MN.

### **Время непрерывной работы измерителя**

Время непрерывной работы измерителя зависит от емкости аккумуляторов. Измеритель работает от аккумулятора напряжением 12 В, для работы в течение одного

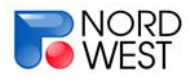

рабочего дня достаточно аккумулятора небольшой емкости – 5-10 А/ч. В то же время, понадобится сменный аккумулятор для компьютера.

### **Синхронизация измерителя с генераторной установкой**

При работе в частотной области методом ИНФАЗ-ВП или для определения параметра PFE синхронизация не нужна. Если требуется проводить обработку сигнала ВП во временной области, синхронизацию с требуемой для метода ВП точностью (первые мс) можно осуществить по фронту регистрируемого сигнала.

### **Рекомендуемая конфигурация полевого ноутбука**

Конфигурация на сегодняшний день стандартная: процессор – от 1000 МГц, жесткий диск – от 20 Гбайт, оперативная память – от 256 Мбайт. Желательно иметь большой ресурс непрерывной работы по времени. Для этого целесообразно иметь либо запасную батарею для ноутбука, либо адаптер питания от 12 V и переносной аккумулятор.

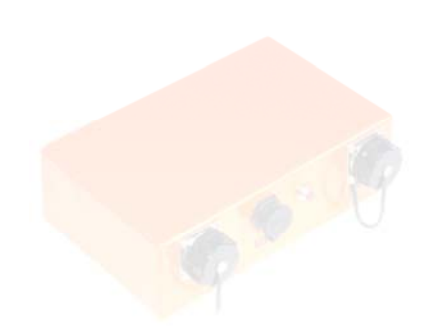

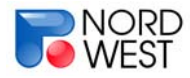

# **Раздел 5. Порядок работы с измерителем**

Измеритель всегда работает в паре с персональным компьютером (ПК). Связь с ПК осуществляется по интерфейсу USB.

### **Порядок подключения прибора**

*для приборов с серийным номером до 004 (Внимание! Разъем USB маркирован как RS-232. Тем не менее, это разъем USB):* 

- сначала подключить круглый разъем USB кабеля к прибору,
- затем подать напряжение питания, подключив аккумулятор к клеммам кабеля питания,
- затем подключить плоский разъем USB кабеля к компьютеру;
- запустить управляющую программу.

*для приборов с серийным номером после 003:* 

- подключить комбинированный кабель питания и интерфейса USB к разъёму USB измерителя;
- подключить аккумулятор к клеммам кабеля питания;
- включить измеритель нажатием на красную кнопку (тумблер) и убедиться в том, что индикатор светится зелёным цветом;
- подключить интерфейсный кабель к разъёму USB компьютера;
- запустить управляющую программу.

### **Порядок отключения прибора:**

*для приборов с серийным номером до 004:* 

- закрыть управляющую программу;
- отключить плоский разъем USB кабеля от компьютера;
- отключить питание прибора, сняв клеммы кабеля питания с аккумулятора
- отключить круглый разъем USB кабеля от прибора,

*для приборов с серийным номером после 003:* 

- закрыть управляющую программу;
- отключить интерфейсный кабель от разъёма USB компьютера;
- выключить измеритель нажатием на красную кнопку;
- отсоединить клеммы кабеля питания от аккумулятора;

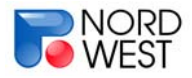

• отсоединить комбинированный кабель питания и интерфейса USB от разъёма USB измерителя.

### **Режимы работы измерителя**

Измеритель имеет два основных режима работы:

- Просмотр входных сигналов в графическом виде без записи в файл (программный аналог осциллографа, используется для оценки качества сигналов при настройке геофизической установки). Просмотр осуществляется поканально.
- Режим записи в файл.

и вспомогательный режим:

• Измерение сопротивления заземления. Точность этого измерения невелика, информацию о сопротивлении заземления следует использовать лишь для качественных оценок.

Порядок работы с измерителем следующий:

- 1. После подключения прибора к компьютеру и заранее установленным измерительным линиям необходимо проверить сопротивление в линиях MN. Для этого используется режим «измерение сопротивления электродов». Если на каком-то канале сопротивление заземления больше **200 кОм**, необходимо проверить качество заземления приемных электродов и наличие контакта в приемной линии
- 2. В режиме «настройка» просмотреть входные сигналы на каждом канале в графическом виде. Для этого необходимо, чтобы в питающую линию подавался сигнал. В этом режиме можно оценить уровень сигнала и помехи, характер помех.
- 3. После проведения всех предварительных процедур можно осуществлять непосредственно запись сигнала в файл. Рекомендуем тщательно заполнить этикетку записи, предлагаемую управляющей программой. Это значительно облегчит дальнейшую работу с файлами данных. Длительность записи зависит от качества сигнала, выбранных частотных режимов работы генератора и их количества. Общая рекомендация такая: на каждой частоте должно быть записано не

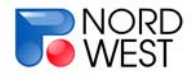

### **Инструкция по эксплуатации измерителя "ИМВП" 22**

менее 20-30 периодов вплоть до 100, в зависимости от уровня помех. Кроме того, желательно начать запись за 20-30 сек до включения генератора, тогда при обработке будет иметься возможность оценки характеристик «чистой» помехи, для ее лучшего подавления при выделении сигнала. Подробнее см. раздел 7.

4. По окончании записи просмотреть ее в программе обработки. Если качество записи неудовлетворительное, то повторить ее.

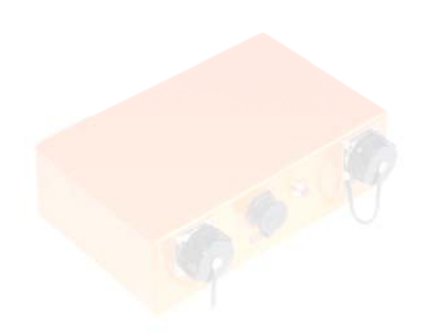

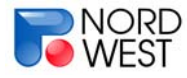

# **Раздел 6. Управляющая программа измерителя «ИМВП»**

### **Общие сведения**

Для обработки электроразведочных данных, полученных с использованием прибора ИМВП-8 используется программа «Octopus Registrator», разработанная компанией "Северо-Запад".

Подробная инструкция по использованию этой программы изложена в прилагаемом **Руководстве пользователя,** а также в электронной справке самой программы.

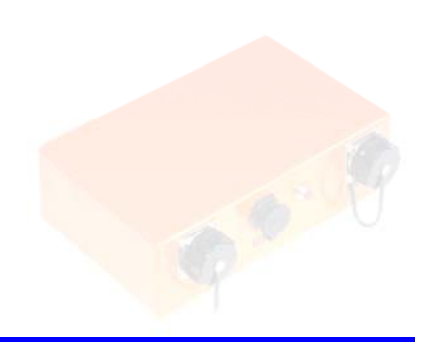

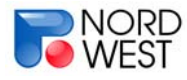

# **Раздел 7. Программа обработки данных**

### **Общие сведения**

Для обработки электроразведочных данных, полученных с использованием прибора ИМВП-8 используется программа «Octopus Pro», разработанная компанией "Северо-Запад".

Подробная инструкция по использованию этой программы изложена в прилагаемом **Руководстве пользователя,** а также в электронной справке самой программы.

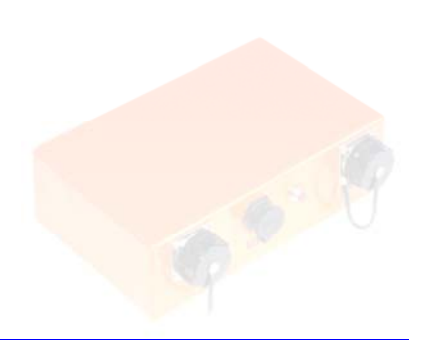

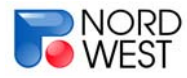

### **Раздел 8. Основные виды помех**

Чаще всего при выполнении полевых измерений мы сталкиваемся с промышленной помехой, которая в России имеет частоту 50 Гц (рис. 7, 8 и 9). Кроме промышленной помехи часто встречаются другие виды помех: помеха индуционно-емкостная и помеха типа тренд (дрейф). Величина индуционно-емкостной помехи часто на порядок больше величины прямого несущего сигнала (рис. 4), а при измерениях вызванной поляризации в тысячи раз больше полезного отклика земли (ВП).

### **Помеха промышленной частоты**

Основной способ борьбы с этим типом помех – накопление (полезный сигнал, в отличие от помехи, обладает свойством периодичности  $M(t+T) = M(t)$ ). Чем более зашумлен район работ, тем более длительной должна быть запись. Накопление эффективно, когда период полезного сигнала не кратен периоду помехи.

Кроме того, к методическим приемам борьбы с промышленной помехой можно отнести повышение соотношения сигнал/шум путем увеличения сигнала в генераторной линии. В некоторых случаях удается выключить на время измерения источник помех, либо работать по определенному расписанию, использую то время, когда помеха минимальна.

На этапе обработки для борьбы с промышленной 50-герцовой частотой может использоваться цифровой фильтр. В программе обработки использование цифрового фильтра задается в меню «Параметры обработки» в пункте «Фильтрация 50 Гц перед анализом».

Помимо использования цифрового фильтра, при обработке сигнала промышленная помеха убирается с помощью дифференциального накопления, при котором используется свойство антисимметрии полезного сигнала: *M(-t)=-M(t)* или *M(t+T/2)=-M(t)*

### **Емкостная помеха**

Суть емкостной помехи в том, что на высоких частотах пассивное сопротивление заземления *R* становится сравнимым по величине с емкостным сопротивлением 1  $\frac{1}{i\omega C}$ , возникающим в близко расположенных изолированных проводниках, к которым есть доступ свободно текущего электрического заряда.

### **Индукционная помеха**

Индукционная помеха связана с токами в земле, индуцированными резким изменением поля тока в источнике.

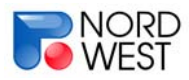

### **Низкочастотная помеха или помеха типа «тренд»**

Помеха типа тренд проявляется в виде нерегулярной плавно меняющейся добавки к полезному сигналу. Несмотря на свой безобидный вид (см. рис. 6 и 7) этот тип помехи оказывается довольно сильным препятствием. Тренд не удаётся уничтожить ни с помощью дифференциального накопления, ни с помощью робастных приёмов, поскольку (1) он меняется достаточно медленно, плавно, так что для статистической борьбы с ним требуется слишком много периодов накопления, и (2) характерные наклоны тренда значительно больше характерных наклонов искомого сигнала ВП. Для борьбы с этим типом помех в программе обработки используется полиномиальный сплайн (См. раздел 7)

Причина появления низкочастотного дрейфа на записях электрического поля (рис. 6 и 7) может иметь как техногенную природу, так и естественную. К естественным источникам низкочастотной помехи относятся теллурические токи и электрохимические процессы, происходящие на приемных электродах или в их окрестности. Техногенными источниками могут служить утечки катодной защиты трубопроводов, поля, наводимые средствами СДВР РЛС.

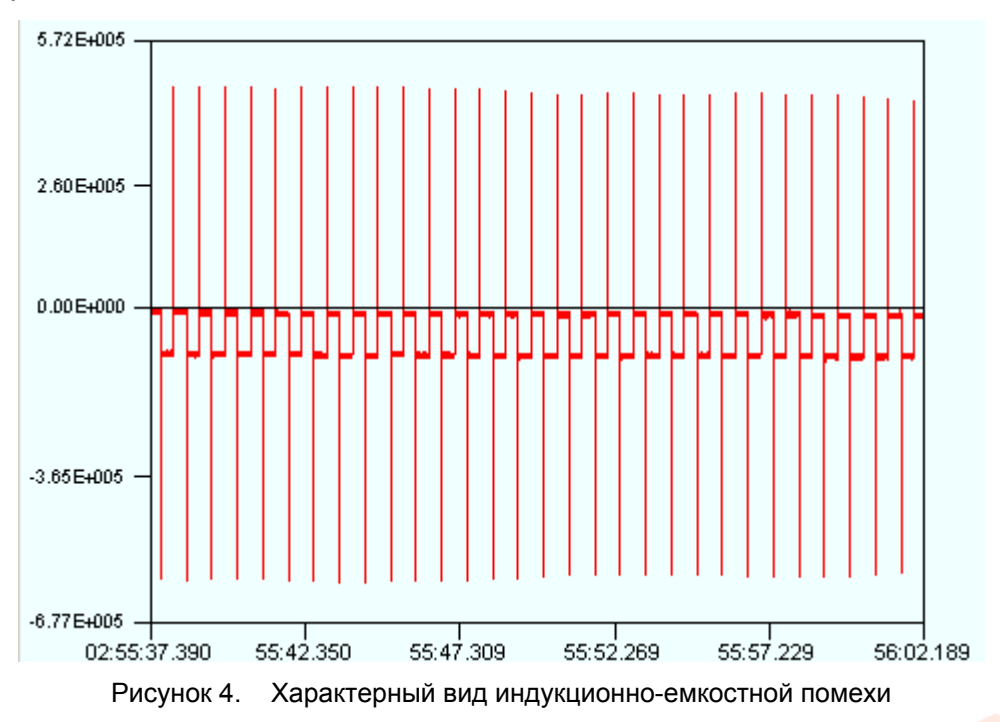

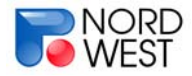

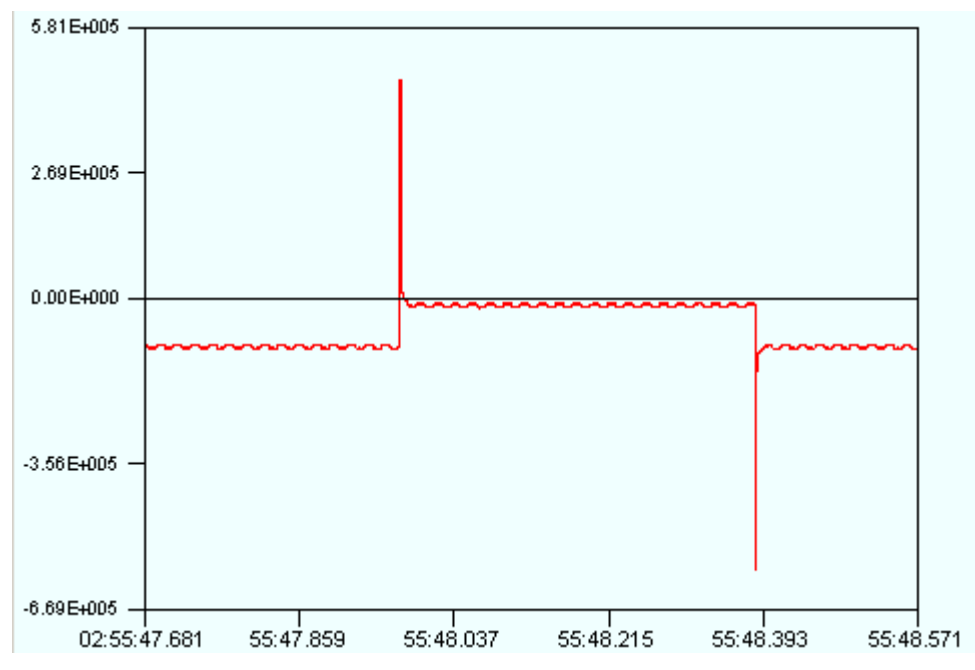

Рисунок 5. Определение времени действия индукционно-емкостной помехи

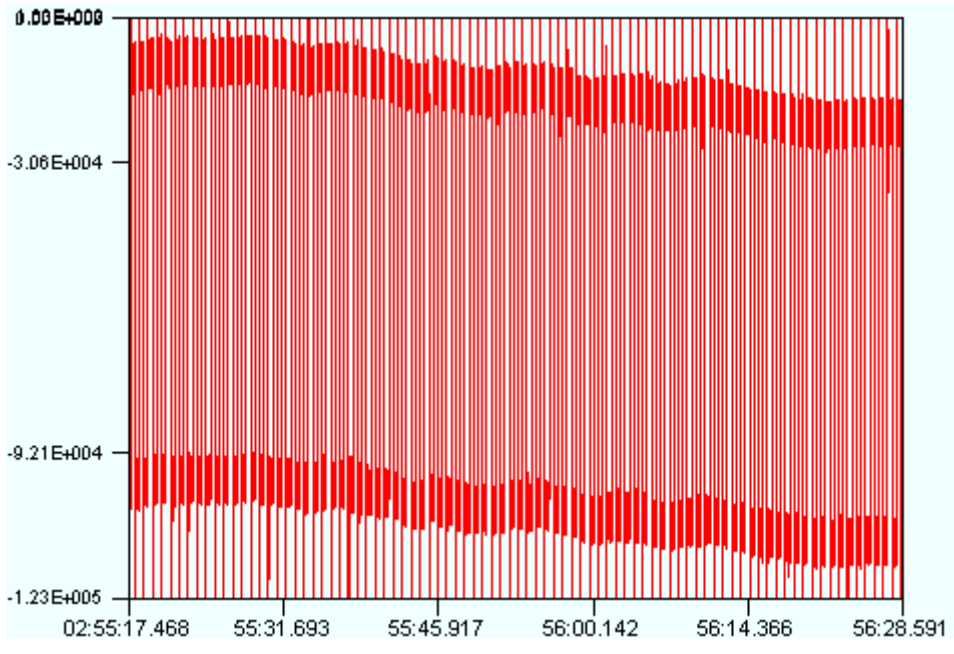

Рисунок 6. Пример тренда (дрейфа)

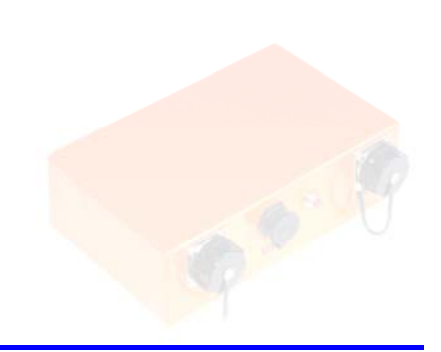

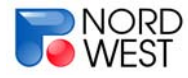

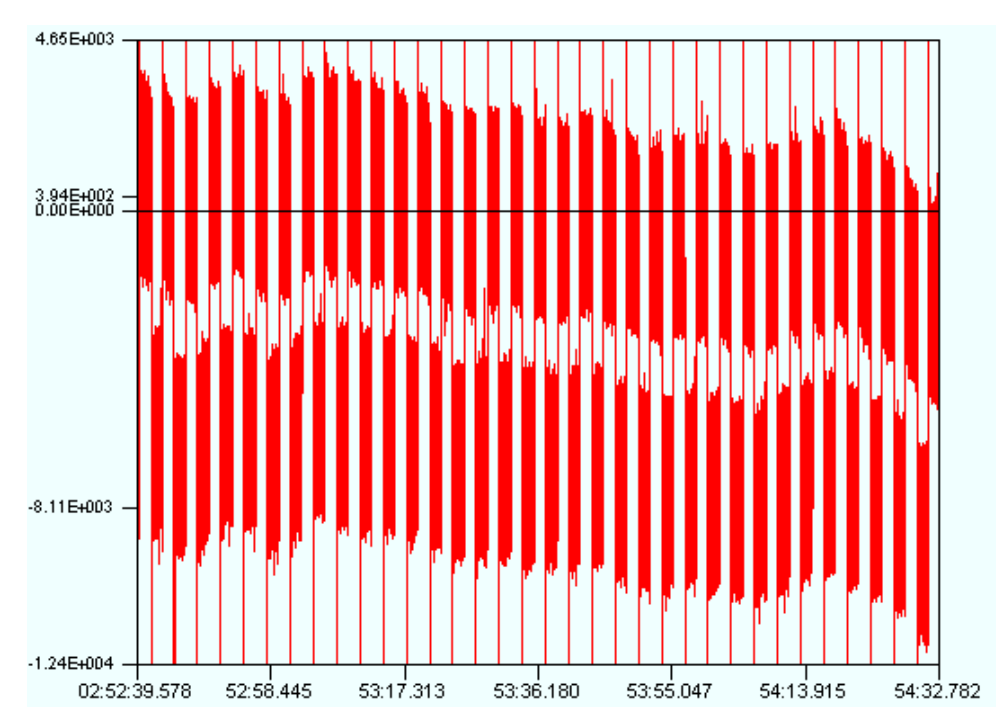

Рисунок 7. Пример записи с большой промышленной 50-герцовой помехой, на фоне которой хорошо виден тренд (дрейф)

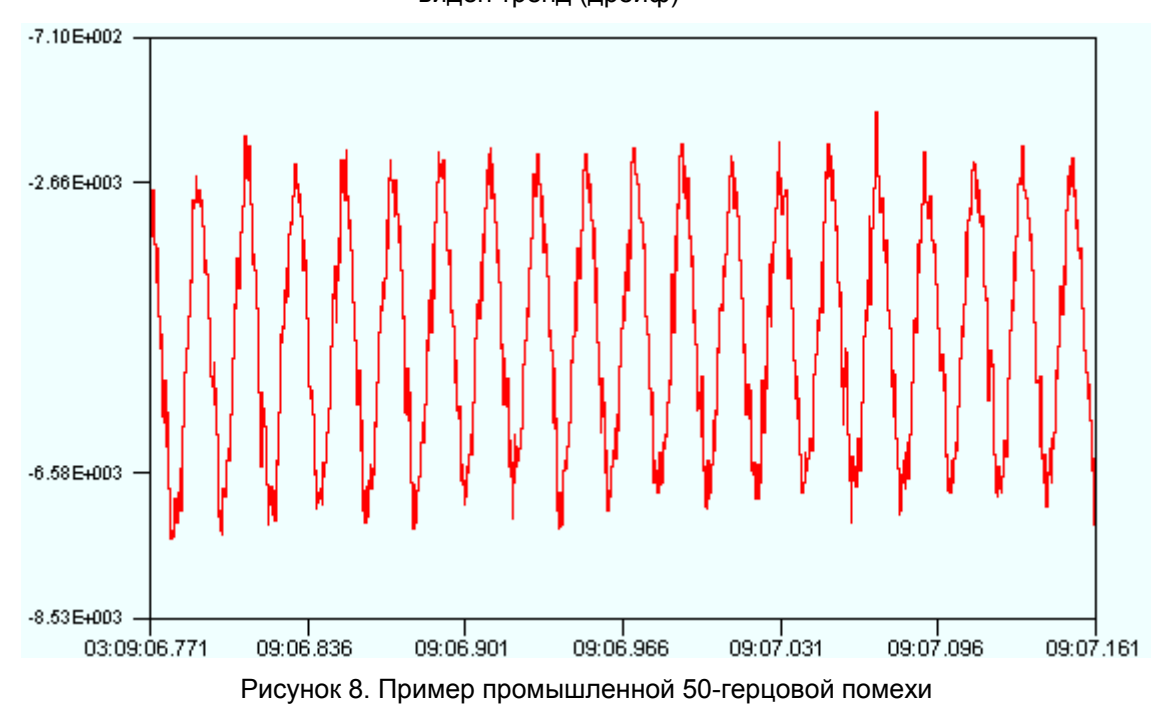

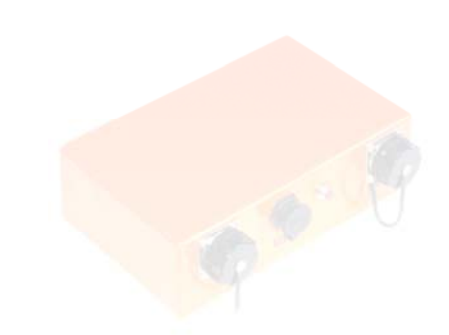

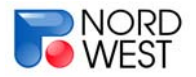

# **Инструкция по эксплуатации измерителя "ИМВП" 29**

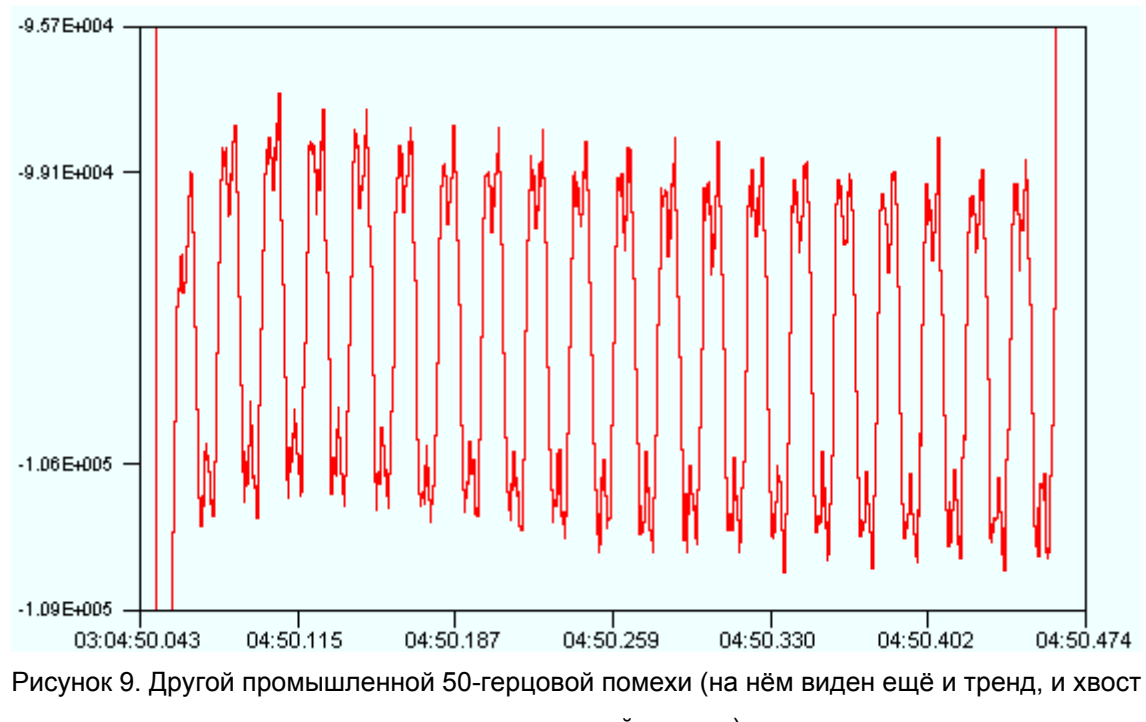

индукционно-емкостной помехи)

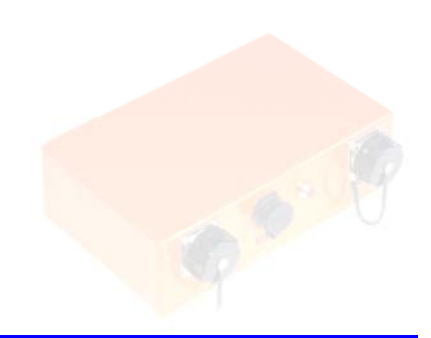

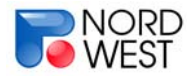

### **Раздел 9. Примеры применения измерителя «ИМВП»**

### **Опытно-методические работы методом ВП-СГ на одном из сульфидных**

### **месторождений в Красноярском крае**

Метод вызванной поляризации является одним из основных методов рудной геофизики [Комаров, 1980]. Работы методом ВП одновременно предполагают и получение информации об удельном сопротивлении среды. Таким образом, можно говорить о комплексе метода вызванной поляризации и метода сопротивлений.

Для изучения поляризуемости горных пород компанией «Северо-Запад» используется методика измерений ВП в частотной области. Наиболее эффективными являются фазовые измерения вызванной поляризации по технологии ИНФАЗ-ВП. Использование этой технологии позволяет уйти от синхронизации измерительного и генераторного устройств. Использование методики ИНФАЗ существенно повышает помехоустойчивоть метода ВП, а использование различных частот позволяет разделить аномалии ВП по их частотным характеристикам [Куликов, 1985].

По результатам больших объемов лабораторных наблюдений на образцах [Куликов, 1985] была получена экспериментальная связь фазы ВП с кажущейся поляризуемостью, полученной в импульсном режиме на задержке 0.5 с:

# $\eta_k$  (%) = - 2.5  $\varphi_{\text{BII}}$  (градусы)

На практике, фазовый угол вызванной поляризации рассчитывают с помощью дифференциального фазового параметра, определяемого по значениям фазовых углов двух гармоник (как правило, первой и третьей) сигнала типа "меандр", создаваемого генераторной установкой.

Существенной проблемой при измерениях ВП является разделение поляризационных и индукционных эффектов. Так, при измерениях во временной области при выключении тока в течение некоторого времени происходит становление ЭМ поля в среде. Аналогично, в частотной области значения амплитуд и фаз сигнала на разных сравнительно высоких частотах могут различаться за счет ЭМ индукции. Таким образом, на определенных временах задержки (либо на определенных частотах) наблюдается суперпозиция поляризационных и индукционных эффектов. Замечательной особенностью дифференциального фазового параметра является то, что при его расчете существенно ослабляется составляющая, связанная с электромагнитной индукцией [Электроразведка, 2005; Куликов, 1985].

### **Инструкция по эксплуатации измерителя "ИМВП" 31**

Приведенный пример основан на опытно-методических работах методом вызванной поляризации (ВП) на месторождении сульфидных платиноидно-медно-никелевых руд. На площади выполнены работы методом срединного градиента (ВП - СГ) с линией АВ длиной от 2 до 3 км и длиной приемных линий MN - 100 м. Исследуемая площадь - 3 км $^2$ . Сеть наблюдений - 100x100 м. Общий объем рядовых измерений - 329 ф.т.

### *Задачи*

Работы проводились над интрузией, в основании которой, на глубине 150-200 м имелся слой, мощностью около 10 м с высоким содержанием (20-30 %) сульфидов.

Основной задачей, стоявшей перед методом ВП-СГ, было картирование поляризующегося слоя, лежащего в основании интрузии.

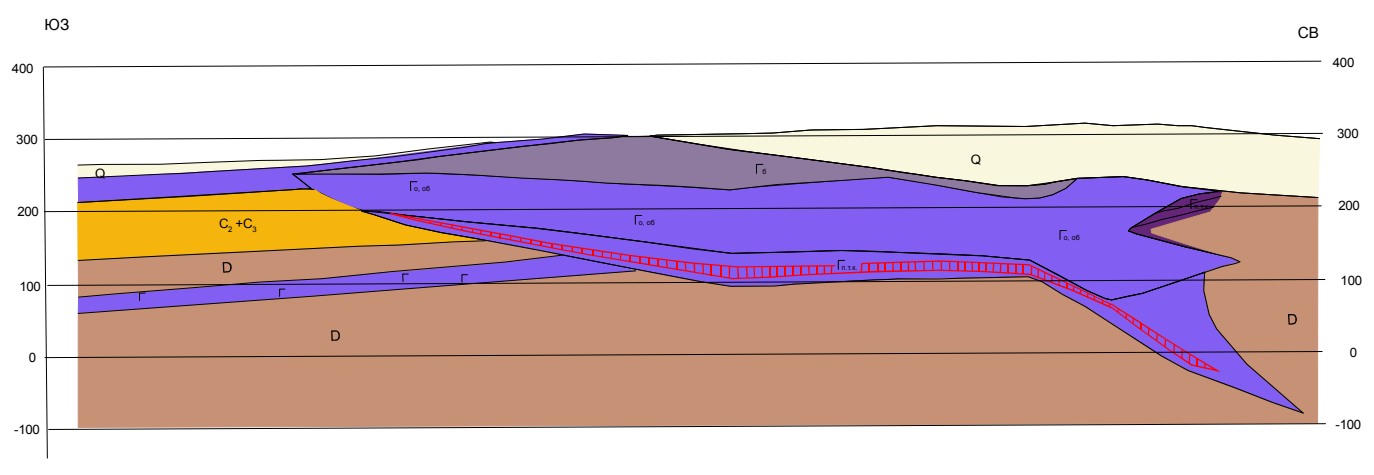

Рисунок 10. Схематический геологический разрез через интрузию

### *Методика работ*

Схема расположения точек наблюдений при работах методом ВП-СГ и положение питающих линий показаны на рис. 11.

Измерения проводились при 3 положениях питающей линии AB (АВ1=2 418 м, АВ2=2 962 м, АВ3=3 164 м).

- − Питающие линии АВ создавались с использованием провода ГПМП. Для заземления на концах линий использовались стальные электроды диаметром 10-12 мм, которые забивались в землю на глубину 30-40 см. Для каждого заземления использовались 20-30 электродов, которые располагались по окружности радиусом 10-20 м и соединялись друг с другом медным проводом. Таким образом, общее сопротивление питающего диполя АВ составляло от 50 до 200 Ом.
- − Длина приемных линий MN составляла 100 м. По профилям раскладывались измерительные косы длиной 400 м и расстоянием между электродами 100 м. Таким образом, каждая из кос обеспечивала измерение на четырех линиях MN. Одновременно измерения проводились по 8 каналам измерителя ИМВП, который находился в центре приемной установки, образованной двумя косами.
- − Заземление приемных линий MN обеспечивалось с помощью латунных электродов диаметром 12 мм и длиной 15 см. Опыт работ, проводимых ООО «Северо-Запад»

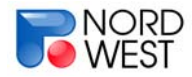

методом вызванной поляризации, показал, что при создании заземлений приемных линий с помощью латунных электродов результаты наблюдений, по крайней мере, для частотного варианта метода ВП, оказываются не хуже, чем при использовании керамических неполяризующихся электродов с медным купоросом.

- − Сеть наблюдений 100х100 м.
- − При каждом измерении подавался сигнал с генератора «АСТРА-100» без паузы на частотах 0.15, 0.3, 0.6, 1.22 Гц.

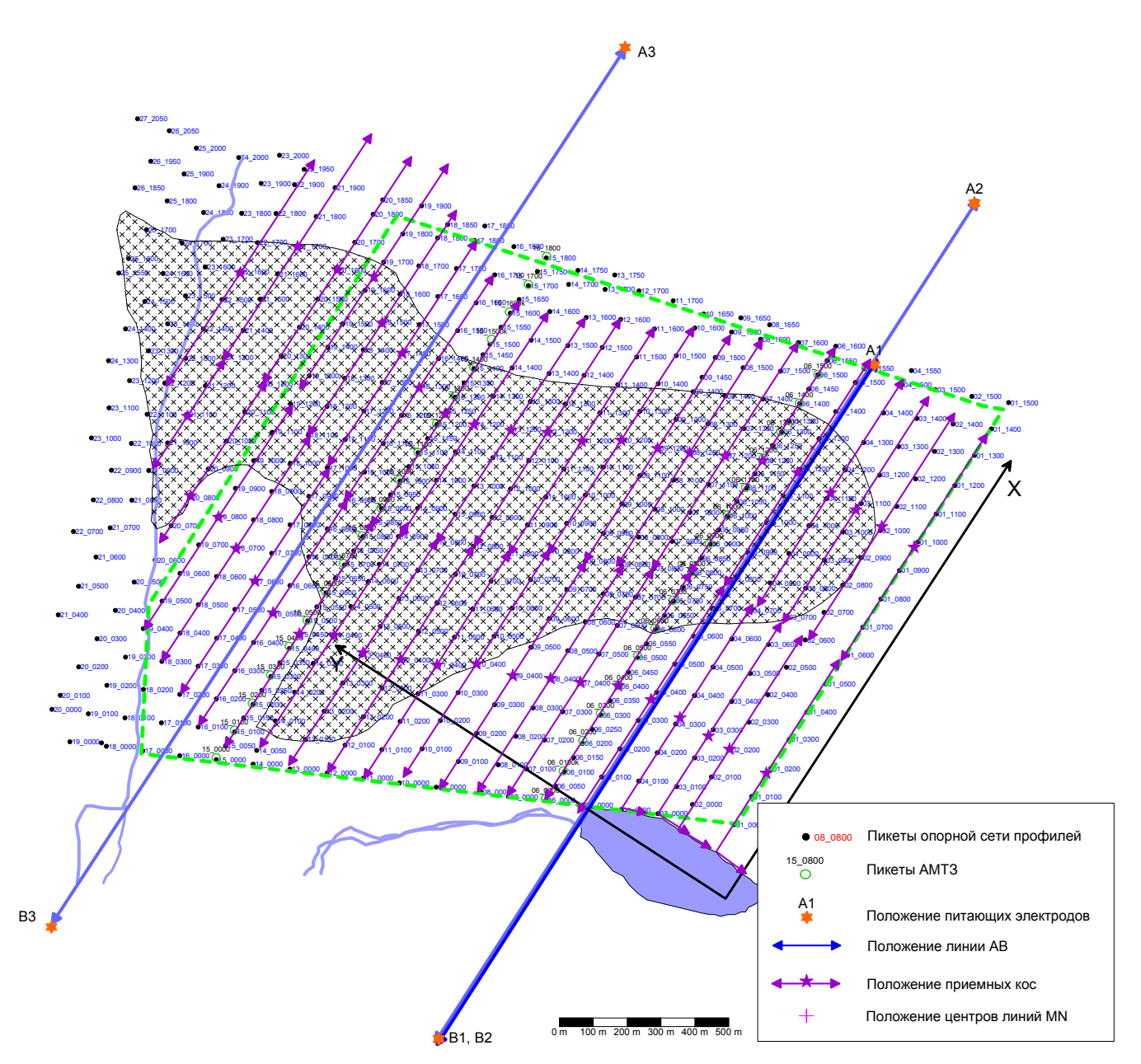

Рисунок 11. Схема наблюдений при работах методом ВП-СГ

### *Результаты работ*

**Раздел 9. Примеры применения измерителя «ИМВП»**  В подавляющем большинстве случаев сульфидная минерализация проявляется по электроразведочным данным в виде зон повышенной электрической проводимости и поляризуемости. Но выделение сульфидов часто осложняется присутствием в непосредственной близости от поисковых объектов пород или минералов, обладающих

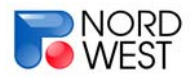

### **Инструкция по эксплуатации измерителя "ИМВП" 33**

аналогичными, а порой и гораздо более интенсивными электрическими и поляризационными свойствами. В Норильском рудном районе такой помехой являются графитизированные породы Тунгусской серии. Поэтому, основной задачей электроразведки в таких геологических условиях является выделение зон сульфидной минерализации на фоне хорошо поляризующихся и проводящих пород, не являющихся объектом поиска.

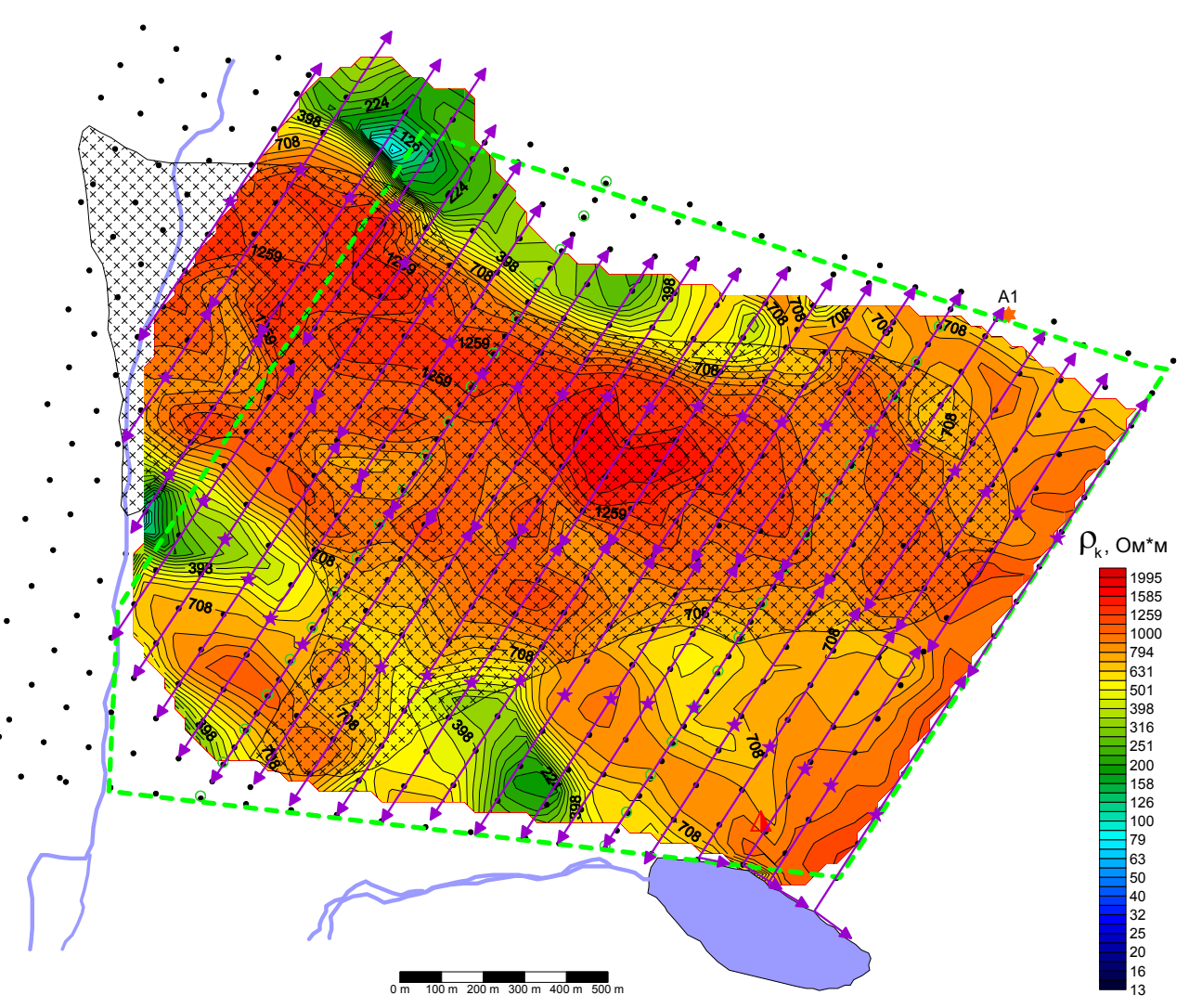

Рисунок 12. Карта кажущегося сопротивления, частота 0,15 Гц

На рис. 12 приведены карты кажущейся поляризуемости, построенные для частоты 0.15 Гц. Наиболее интенсивные аномалии ВП (рис. 13), наблюдаемые за пределами Черногорской интрузии, связаны с графитизированными породами Тунгусской серии. Менее интенсивная аномалия ВП изометричной формы фиксируется в центральной части площади в пределах продуктивной интрузии.

**Раздел 9. Примеры применения измерителя «ИМВП»**  В процессе наблюдений установлено, что при понижении частоты уровень кажущейся поляризуемости над аномалиями, связанными с вмещающими графитизированными породами Тунгусской серии, практически не меняется, тогда как

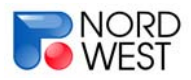

### **Инструкция по эксплуатации измерителя "ИМВП" 34**

значения пк для центральной аномалии Черногорской площади увеличиваются почти вдвое. Такое существенное различие в частотных характеристиках процессов вызванной поляризации подтвердило предположения о том, что аномалия поляризуемости, наблюдаемая в центральной части Черногорской площади, связана не с графитизированными осадочными породами, которые могли бы погружаться под интрузию, а обусловлена, вероятнее всего, сульфидной минерализацией в составе самой интрузии.

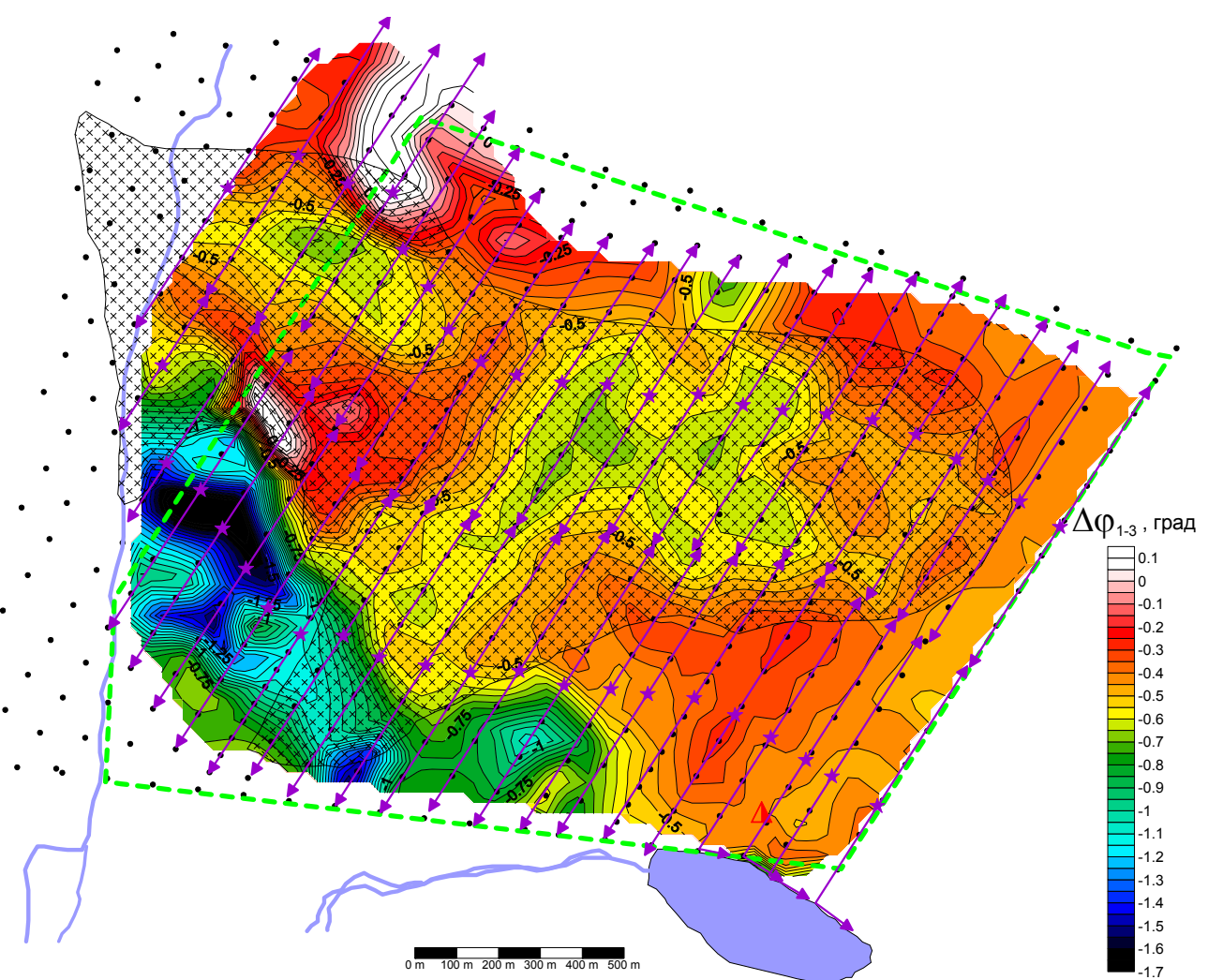

Рисунок 13. Карта дифференциального фазового параметра, частота 0,15 Гц

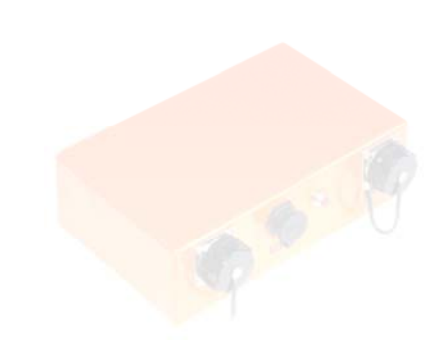

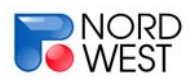

# **Раздел 10. Питание прибора**

Питание измерителя производится от аккумуляторной батареи с номинальным напряжением 12,6 В. Красный провод кабеля питания – положительный, белый – отрицательный.

Включение и выключение прибора производится нажатием на красную кнопку на лицевой панели. Когда прибор включен, на лицевой панели светится контрольный индикатор. Зелёное свечение контрольного индикатора свидетельствует о нормальном напряжении питания прибора. При снижении напряжения батареи до 11 В цвет свечения изменится на оранжевый, при снижении до 10,5 В – на красный. Эксплуатация прибора при красном свечении индикатора запрещается.

**Внимание! При подключенном кабеле питания к аккумулятору и прибору не допускайте касания внешней оболочкой (контактом) USB-разъема клемм аккумулятора!** 

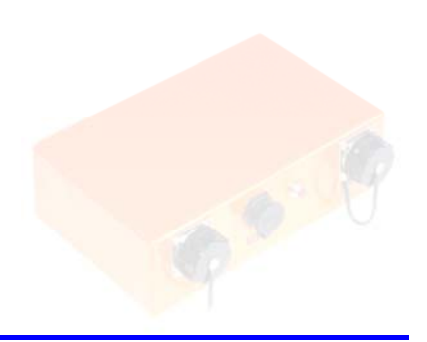

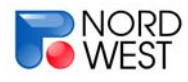

# **Раздел 11. Приложения**

### **Распайка разъемов приемных кос измерителя ИМВП**

10-контактные разъёмы каналов ИМВП имеют следующую распайку:

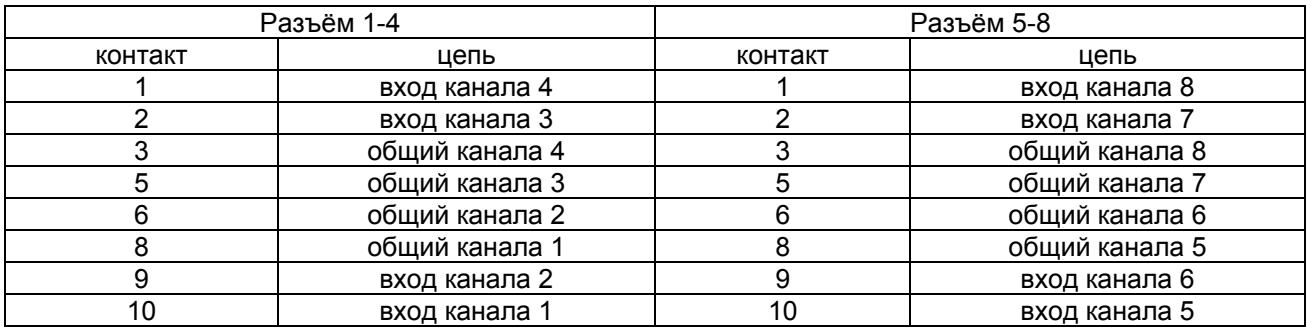

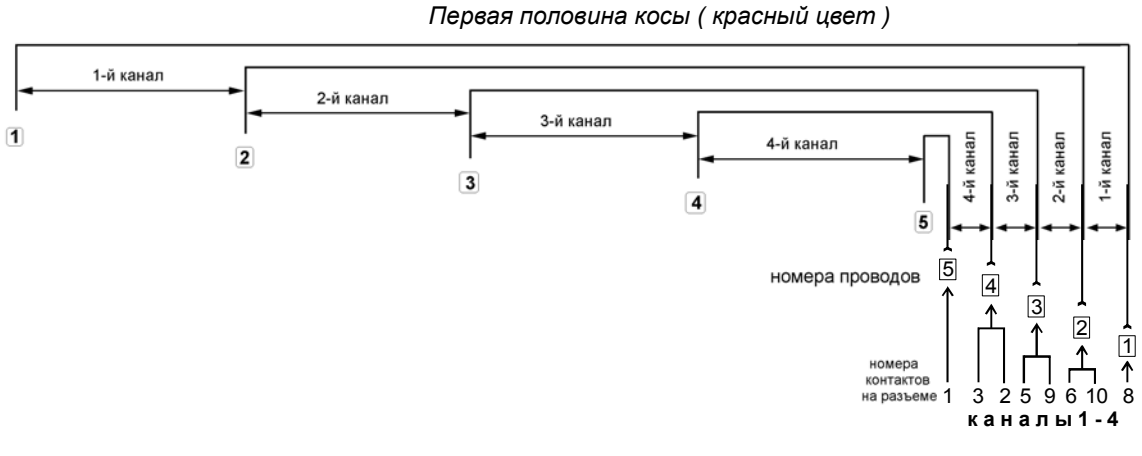

*Вторая половина косы (другой цвет )*

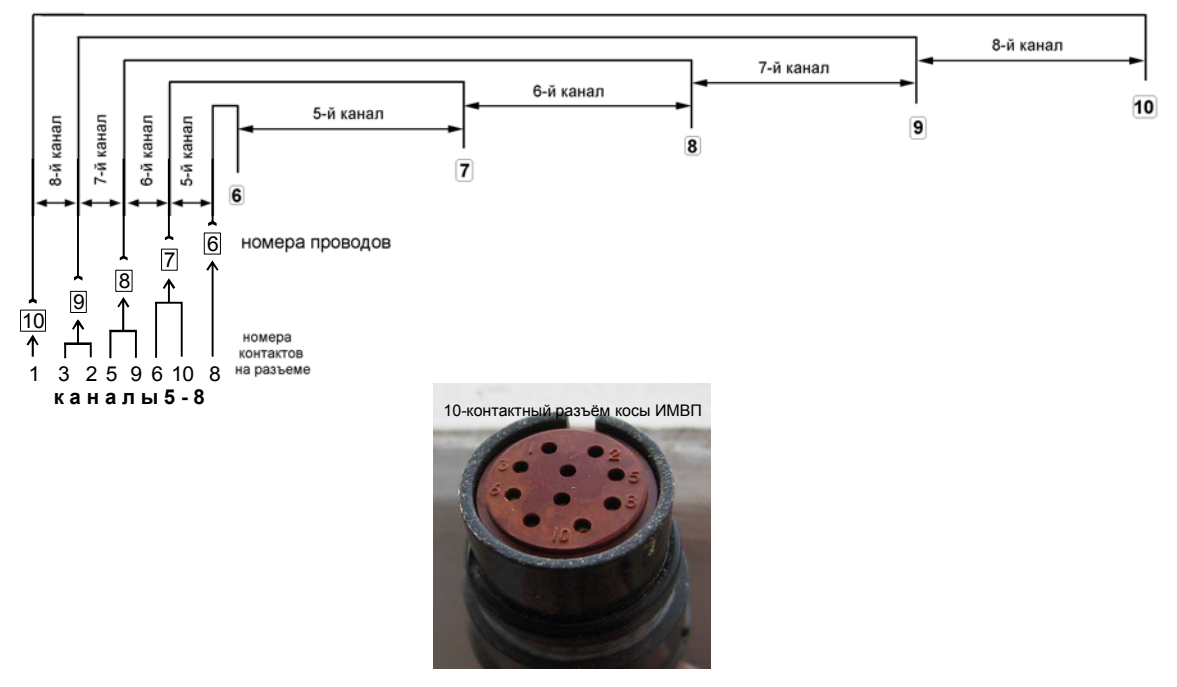

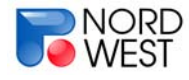

# 8-контактные разъёмы каналов ИМВП имеют следующую распайку:

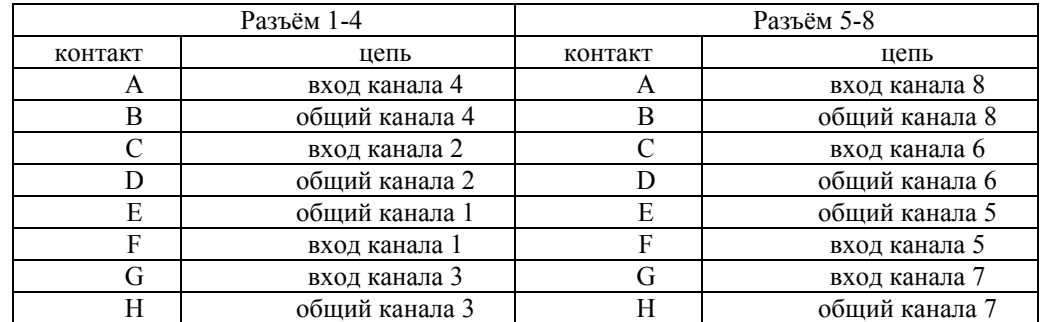

Первая половина косы

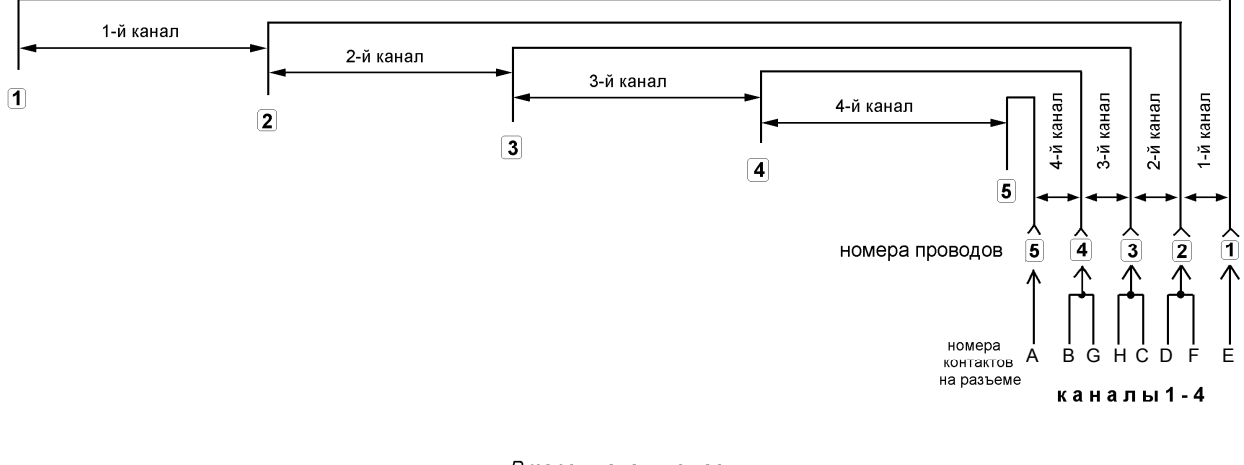

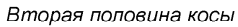

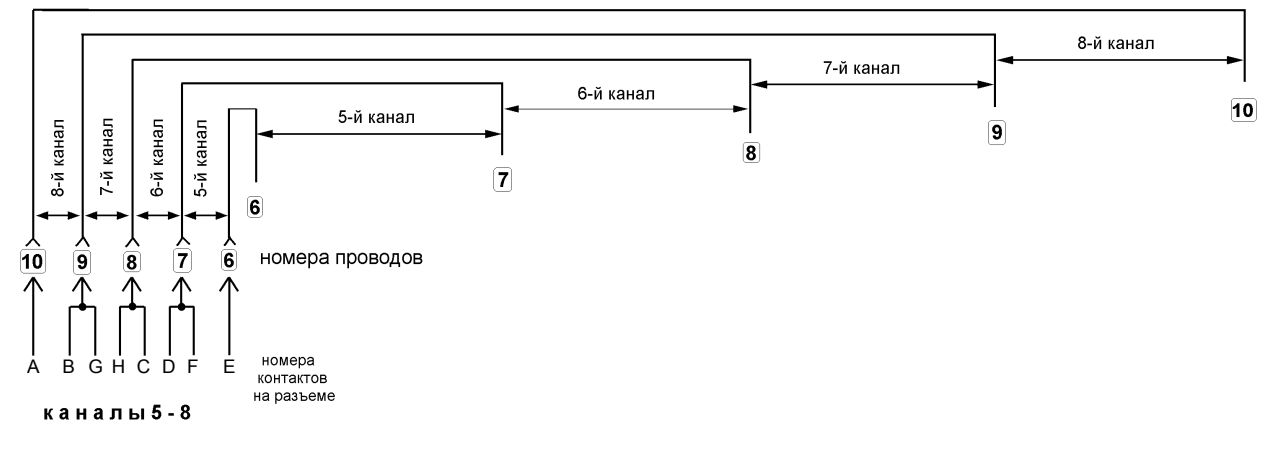

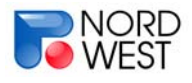

# **Коды частот калибровки**

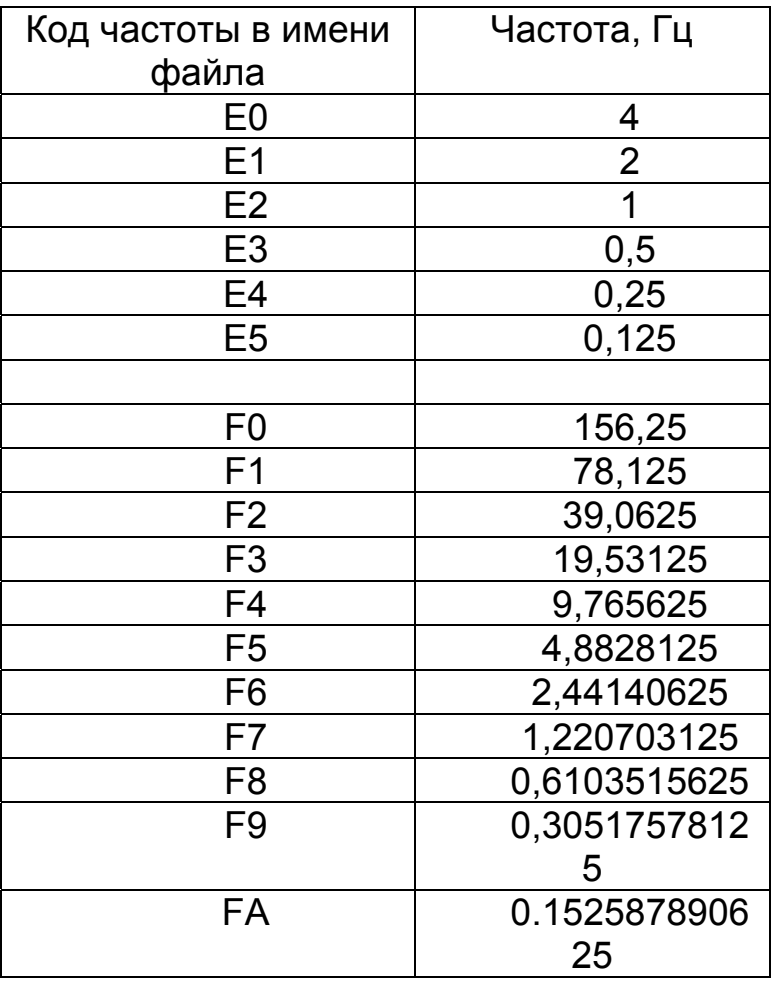

# **Таблица значений амплитуды калибровочного сигнала**

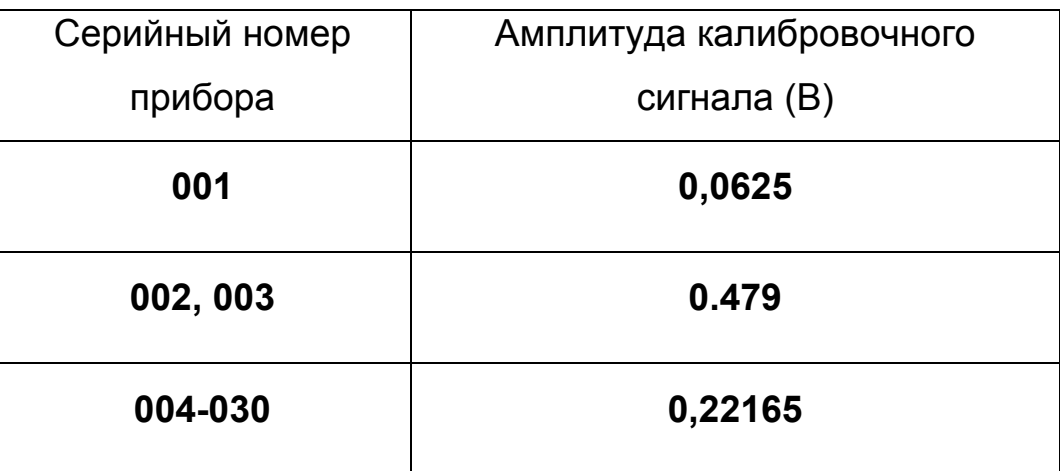

Измеритель Многоканальный Вызванной Поляризации **ИМВП**

# **Паспорт и техническое описание**

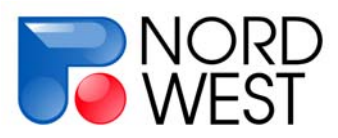

ООО «Северо-Запад», Геофизический отдел, тел. +7 (495) 922-28-36, факс +7 (495) 518-94-94, E-mail mail@nw-geophysics.ru www.nw-geophysics.ru Москва 2011 г.

# Измеритель Многоканальный Вызванной Поляризации

### **Назначение**

### **ПАСПОРТ И ТЕХНИЧЕСКОЕ ОПИСАНИЕ**

Измеритель «ИМВП» (Измеритель многоканальный вызванной поляризации) предназначен для регистрации электрического поля при выполнении полевых геофизических работ методами вызванной поляризации (ВП), дифференциальнонормированными методами электроразведки (ДНМЭ) и рядом других.

Область применения измерителя ограничивается решением гражданских задач, связанных с изучением электрических свойств грунтов и горных пород в

естественном залегании. Никакие компоненты измерителя и технические идеи его построения не являются секретными. Эксплуатация измерителя не влечет за собой никаких отрицательных экологических последствий. Измеритель не представляет опасности для жизни и может перевозиться любым видом транспорта, включая воздушный.

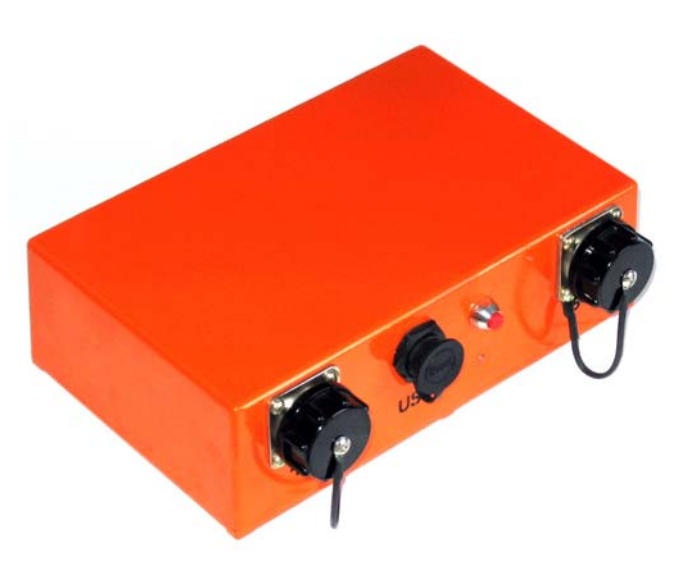

### **Техническое описание**

- Работает под управлением персонального компьютера
- 24-разрядный АЦП на каждом из 8-ми каналов
- частотный диапазон от 0 до 200 Гц
- собственные шумы не выше 2 мкВ
- малые габариты (190х150х60 мм) и вес (350 г)
- автономный режим измерения
- цифровые режекторные фильтры с подавлением промышленных помех частот 50, 100, 150 Гц не менее 120 dB
- температурный диапазон от –15 до +40
- пыле- влагозащищенный корпус (IP-65)

### **Основные характеристики**

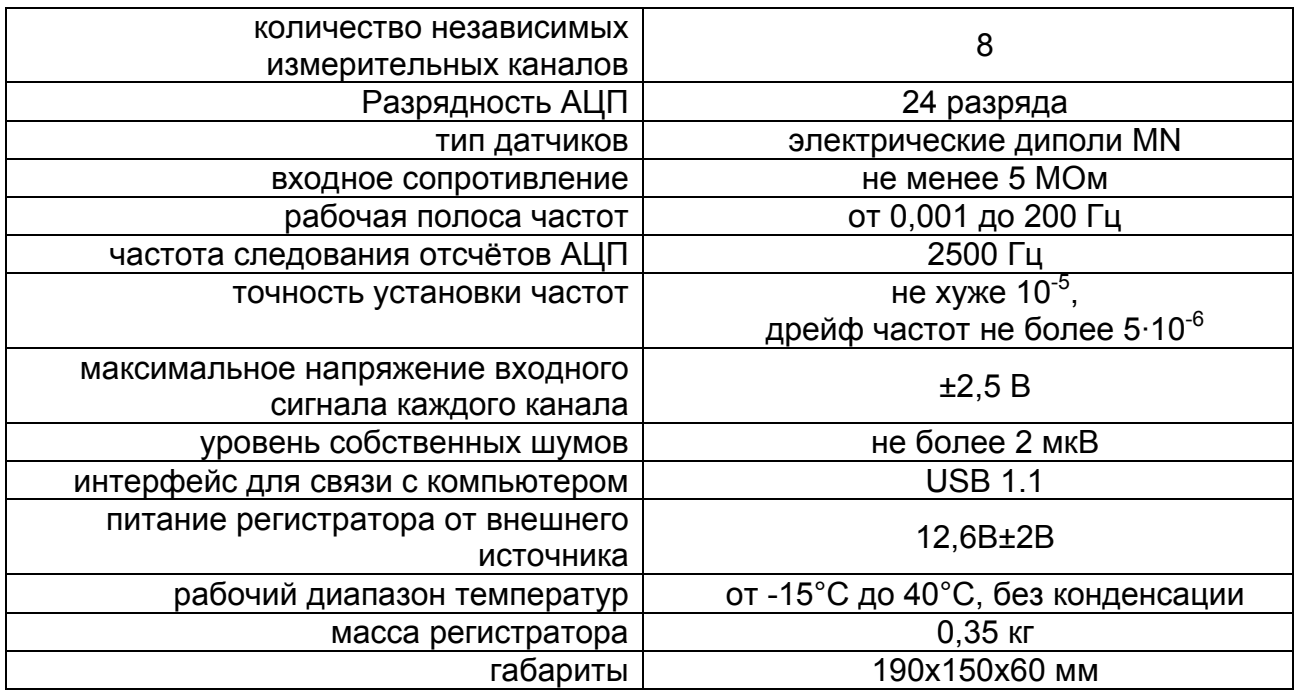

### **Комплект поставки**

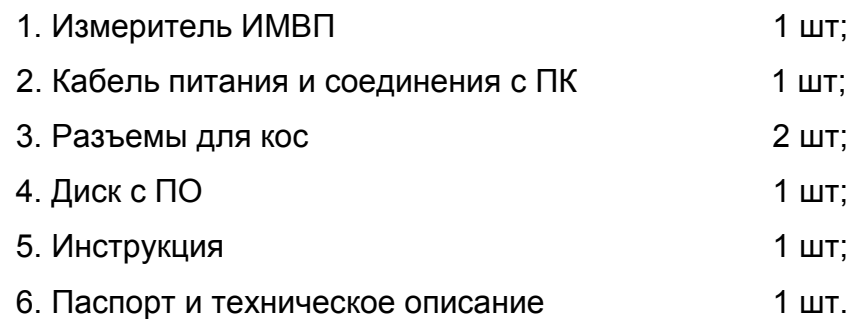

### **Гарантийные обязательства**

Производитель гарантирует нормальную работу измерителя в течение 12 месяцев с момента передачи пользователю, при условии бережной и правильной эксплуатации. В течение гарантийного срока все выявленные пользователем неисправности в работе прибора устраняются производителем бесплатно.

Генеральный директор

ООО «Северо-Запад» \_\_\_\_\_\_\_\_\_\_\_\_\_\_\_\_\_Храмов И.Б.